# **Приложение ДЛЯ КЛИЕНТОВ**

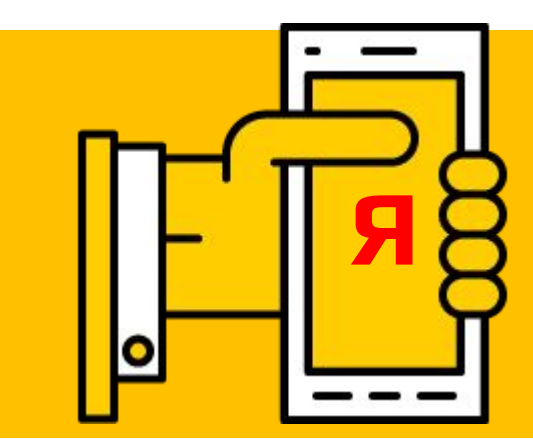

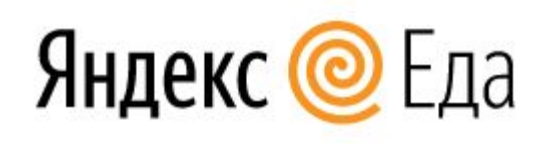

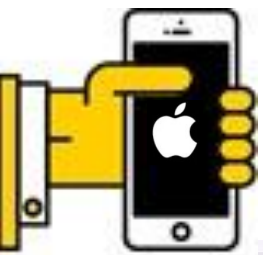

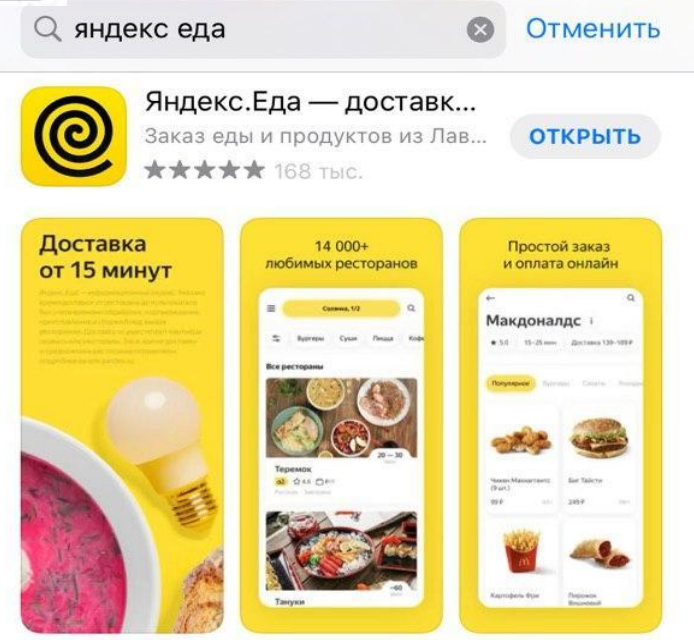

Д СТАТЬЯ Мы сегодня дома, завтра тоже дома

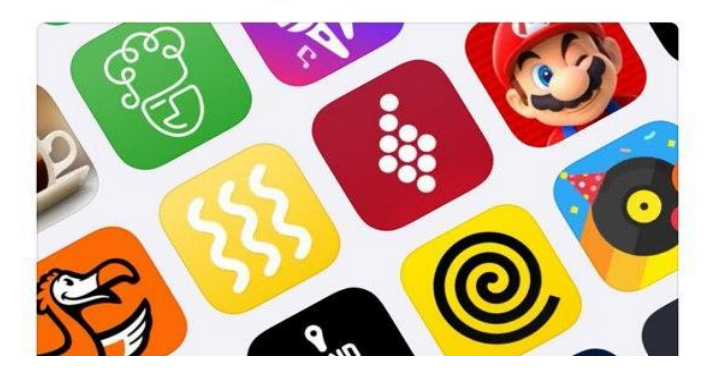

**.** На Билайн Э

10:43

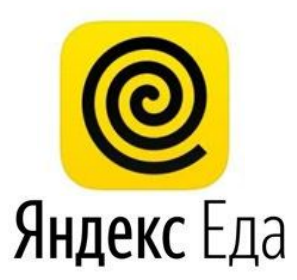

# Приложение для iOS

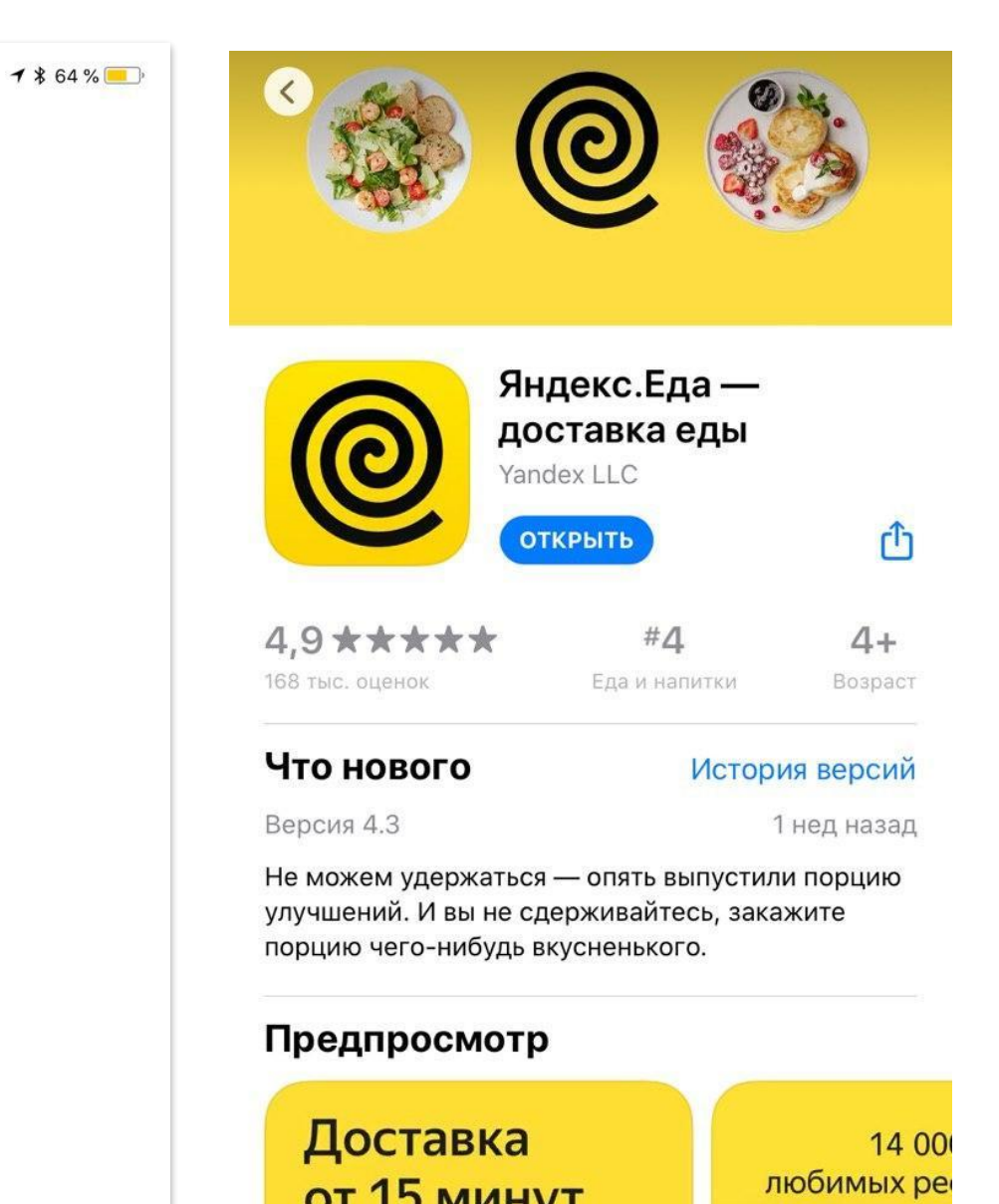

### Приложение для iOS

### **При входе в приложение Доступные рестораны**

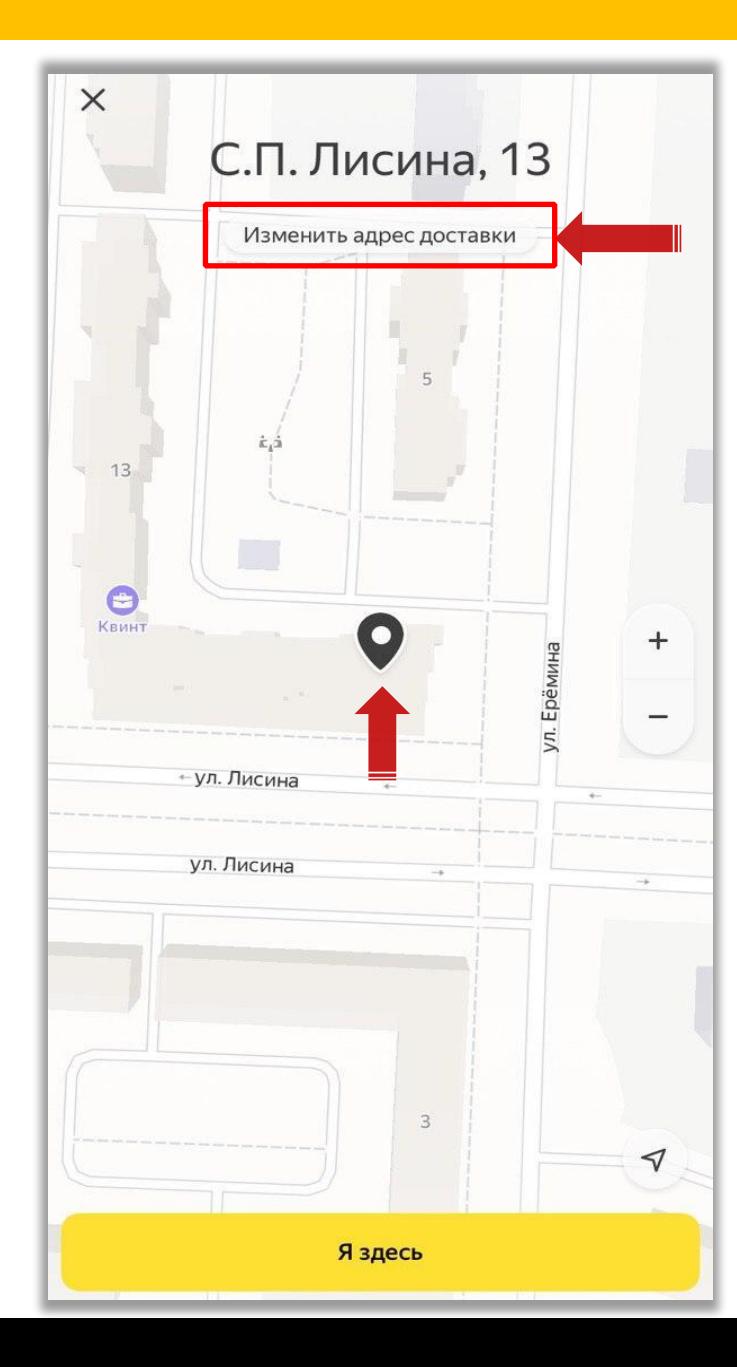

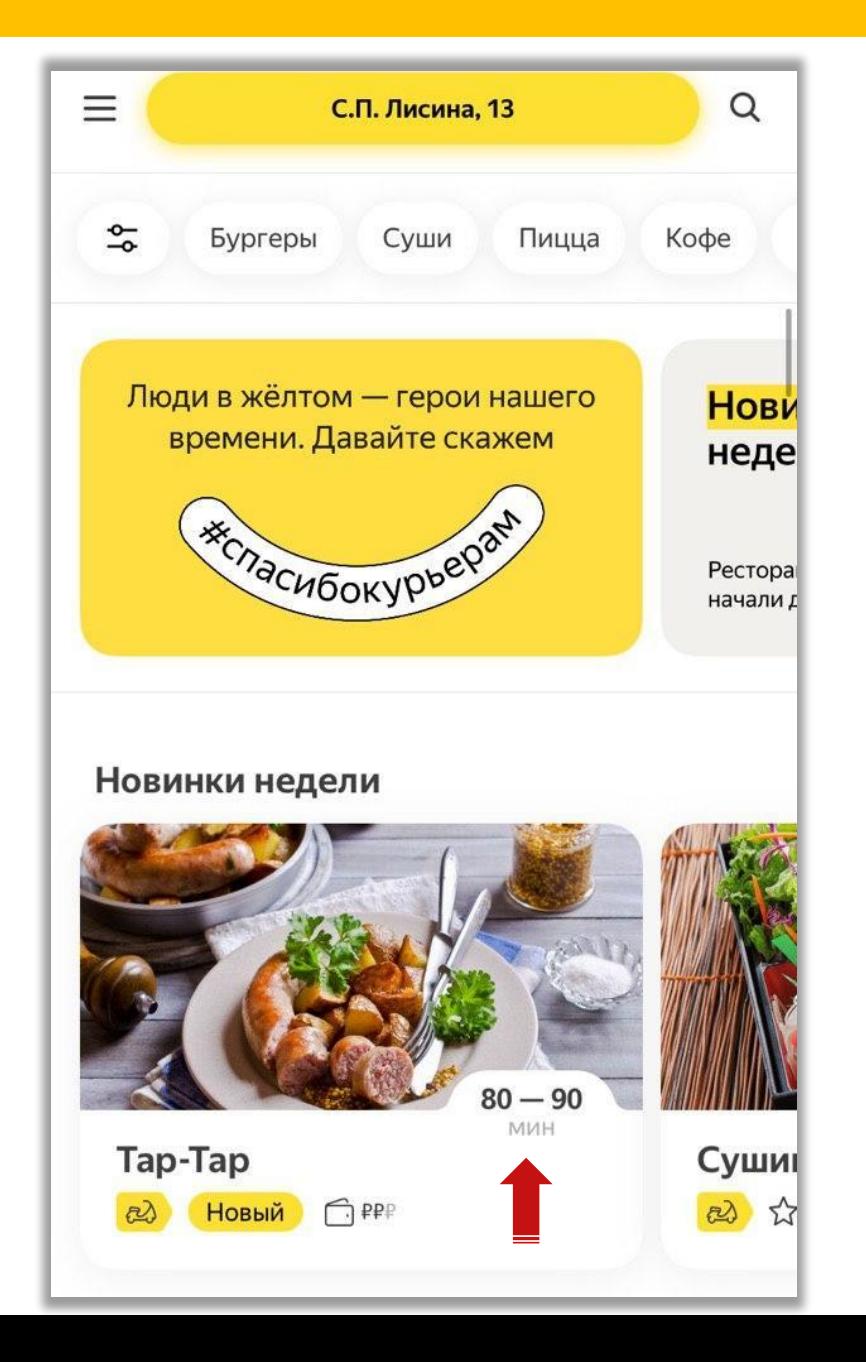

### Недоступные Меню

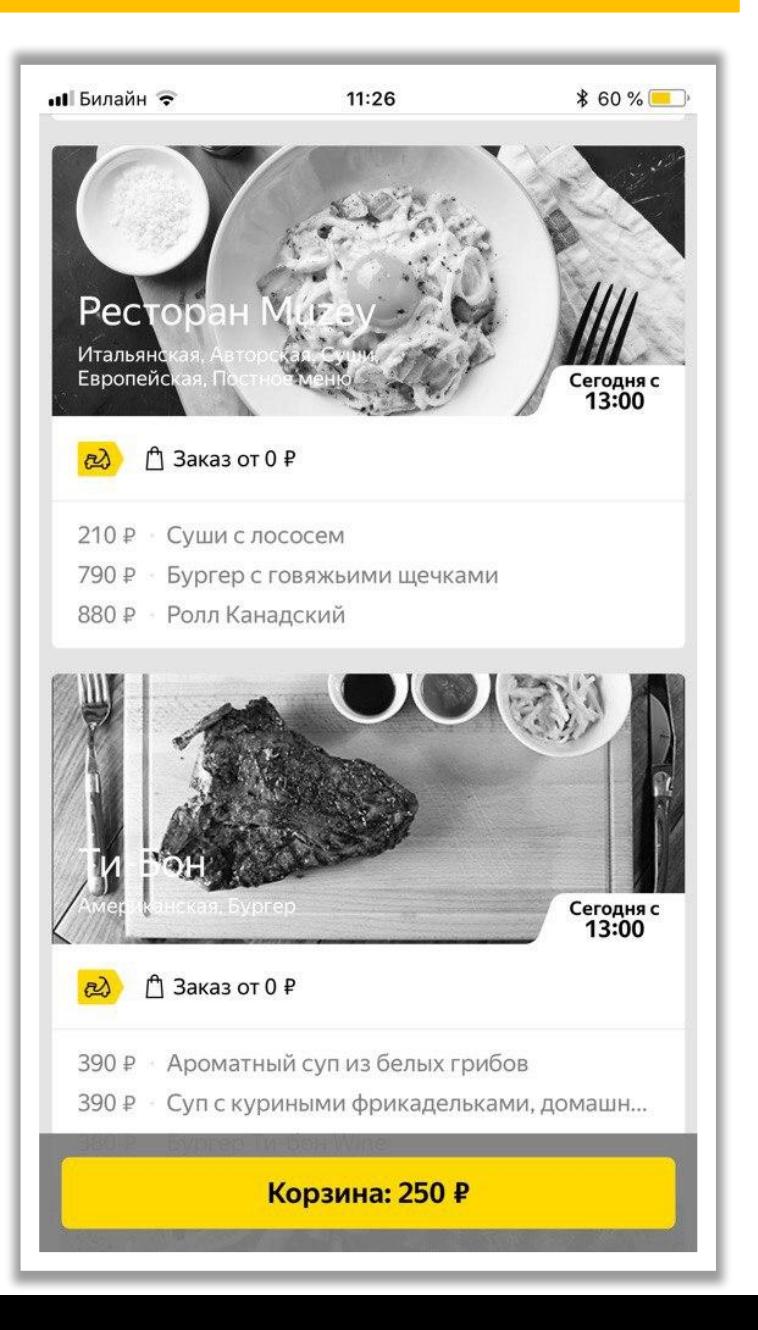

Приложение для iOS

# **приложения**  $\frac{6}{5}$

 $\equiv$  Мои заказы • Мои данные • Промокоды

**• Мои адреса** 

(1) О сервисе

5 Стать курьером

Связаться с нами

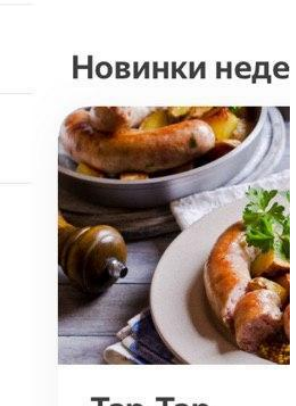

Бургеры

Люди в жёлтог времени. Д

**WECHACHO** 

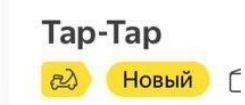

Рядом с вами

### **Меню ресторана**

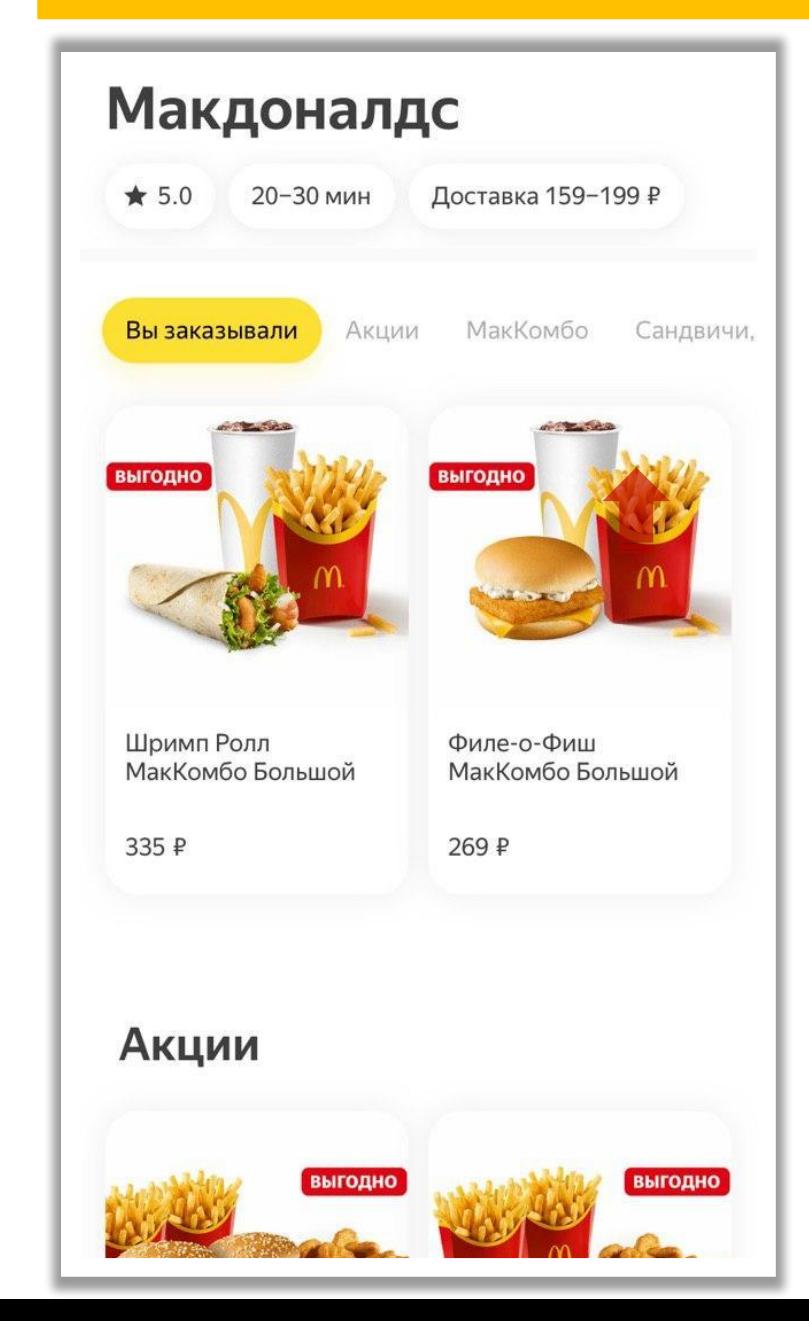

### **Категории меню Доп. опции Корзина**

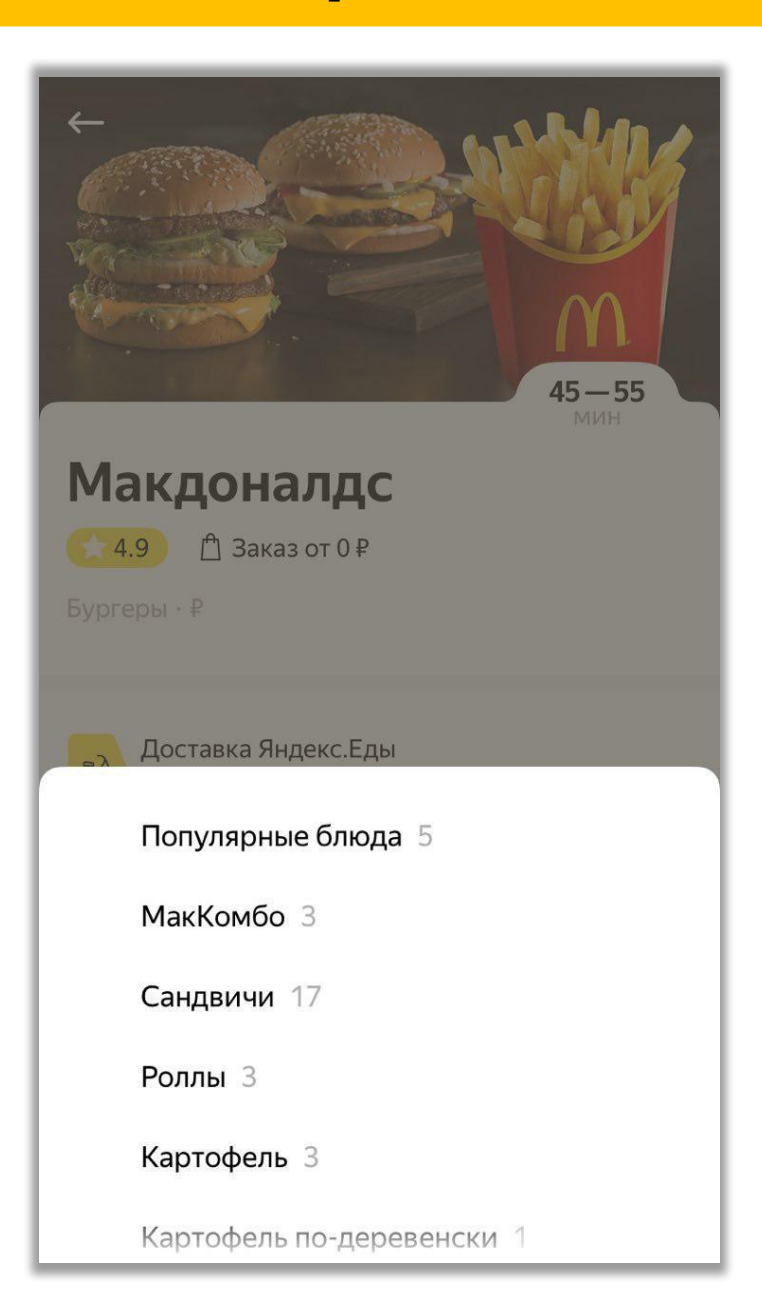

Приложение для iOS

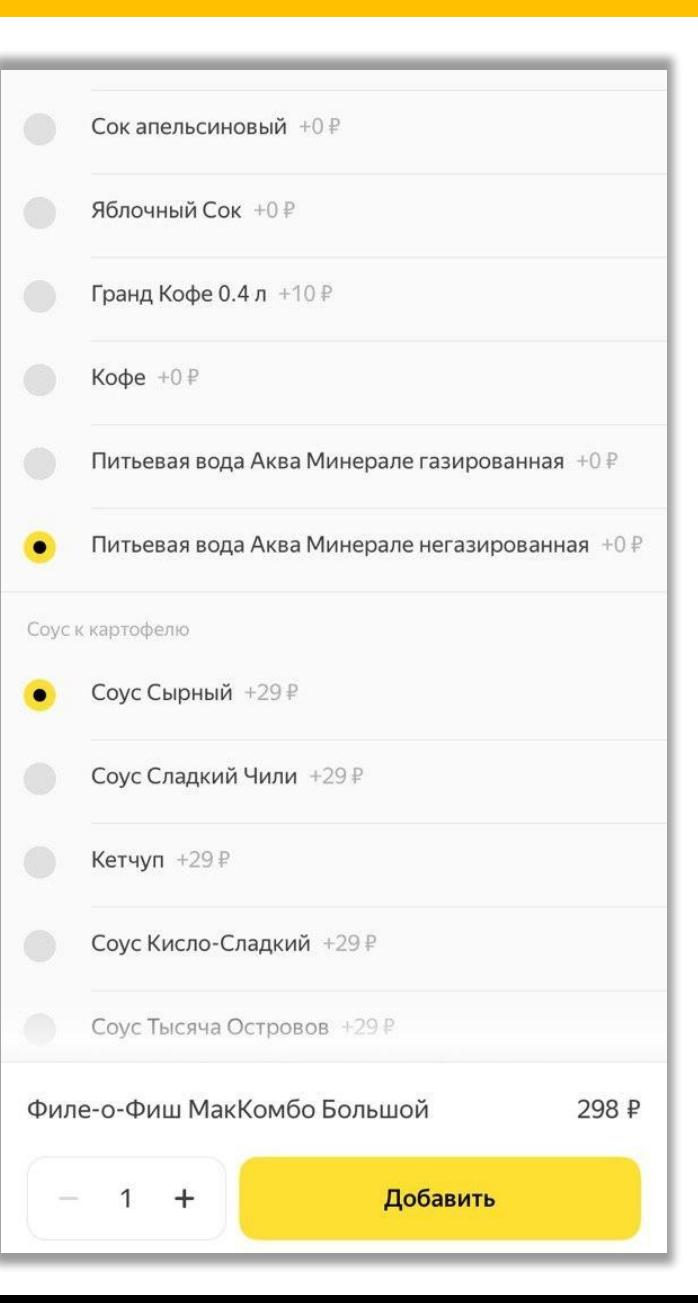

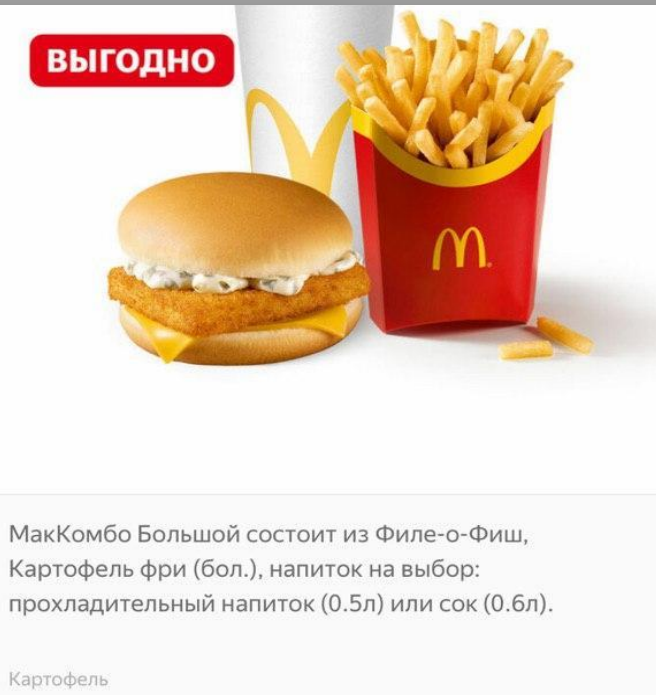

Картофель фри +0₽ МакФлэйвор Фрайз +62 ₽ Напиток Кока-Кола +0₽ Филе-о-Фиш МакКомбо Большой 269 ₽ Добавить  $+$  $\mathbf{1}$ 

## Оплата

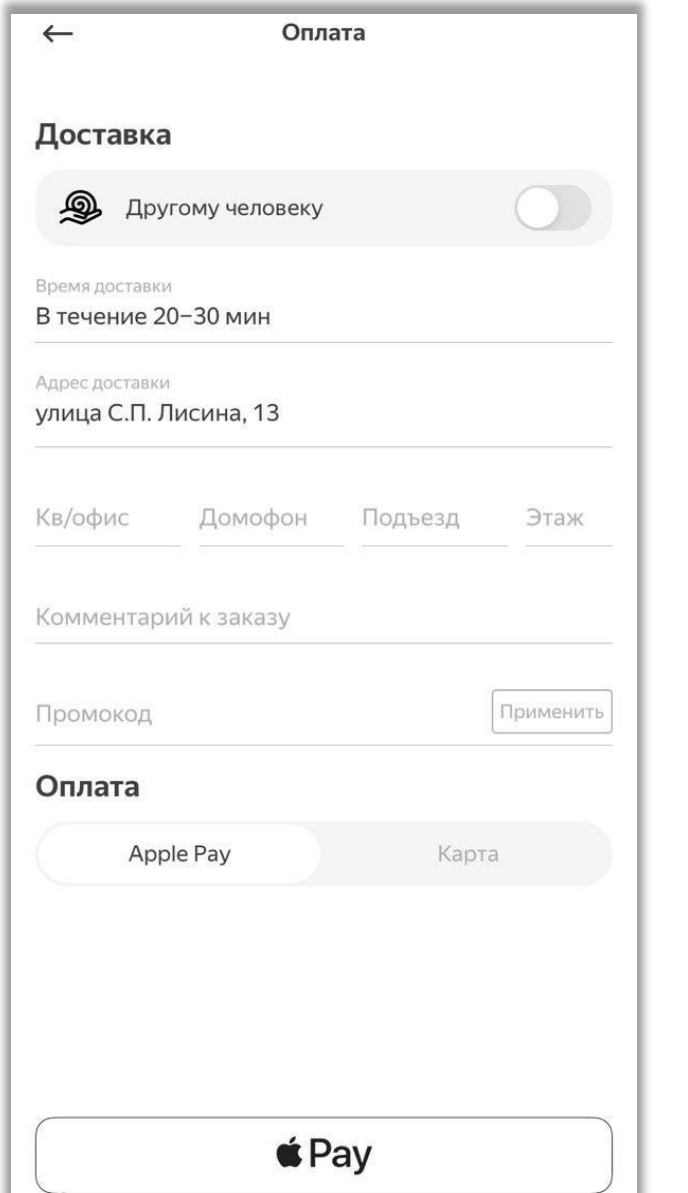

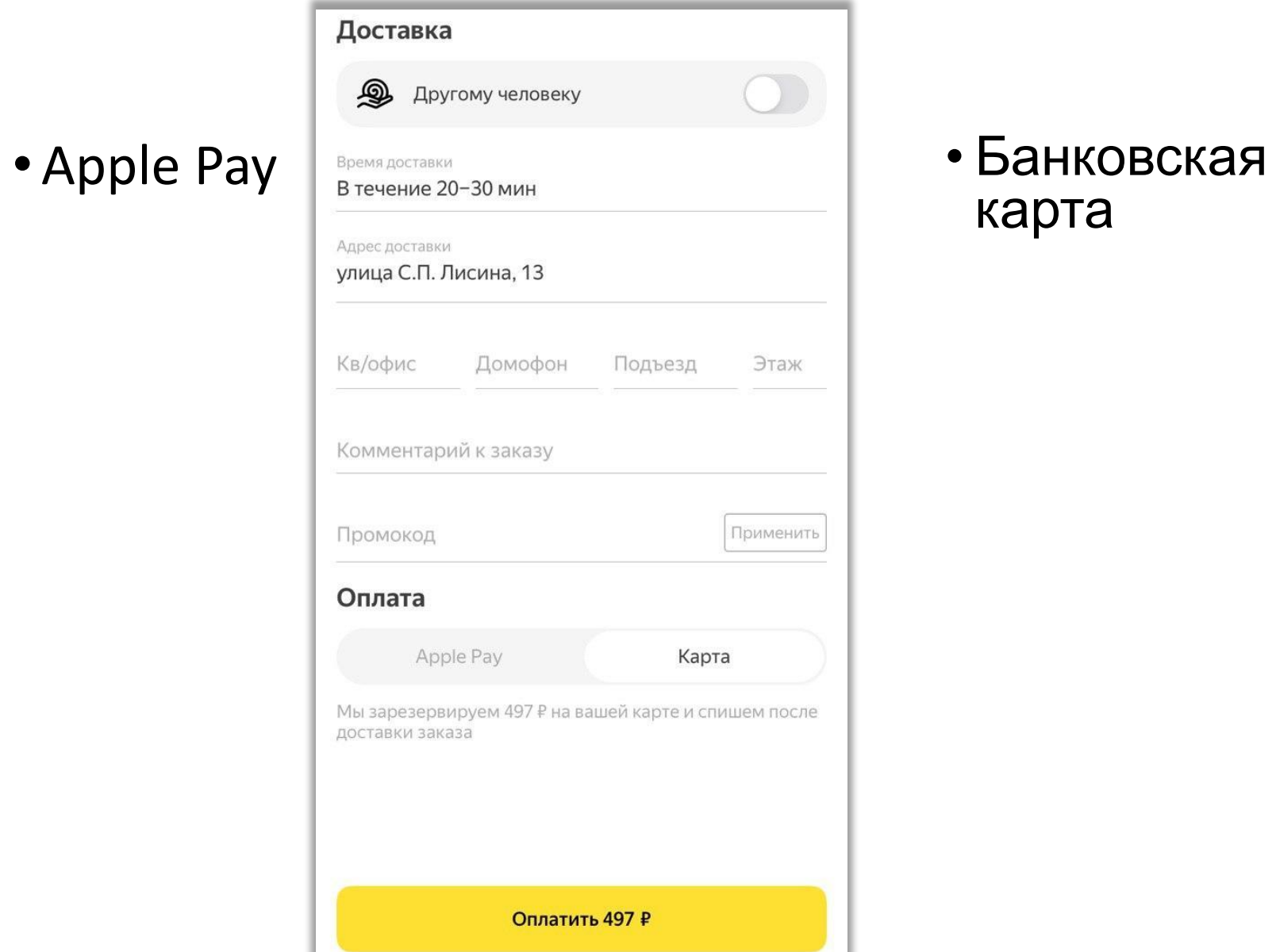

# карта

## Оплата

### •Данные карты

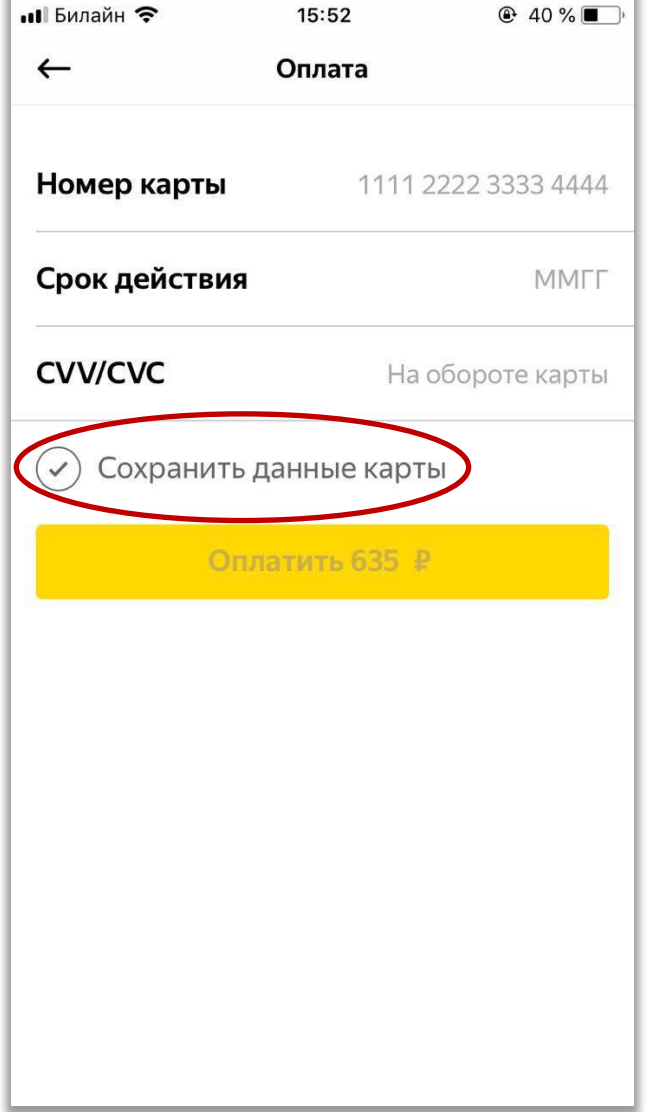

### **При оформлении нового заказа данные карты уже сохранены;**

 **Позволяет добавить блюда в ранее оформленный заказ;**

### Приложение для iOS

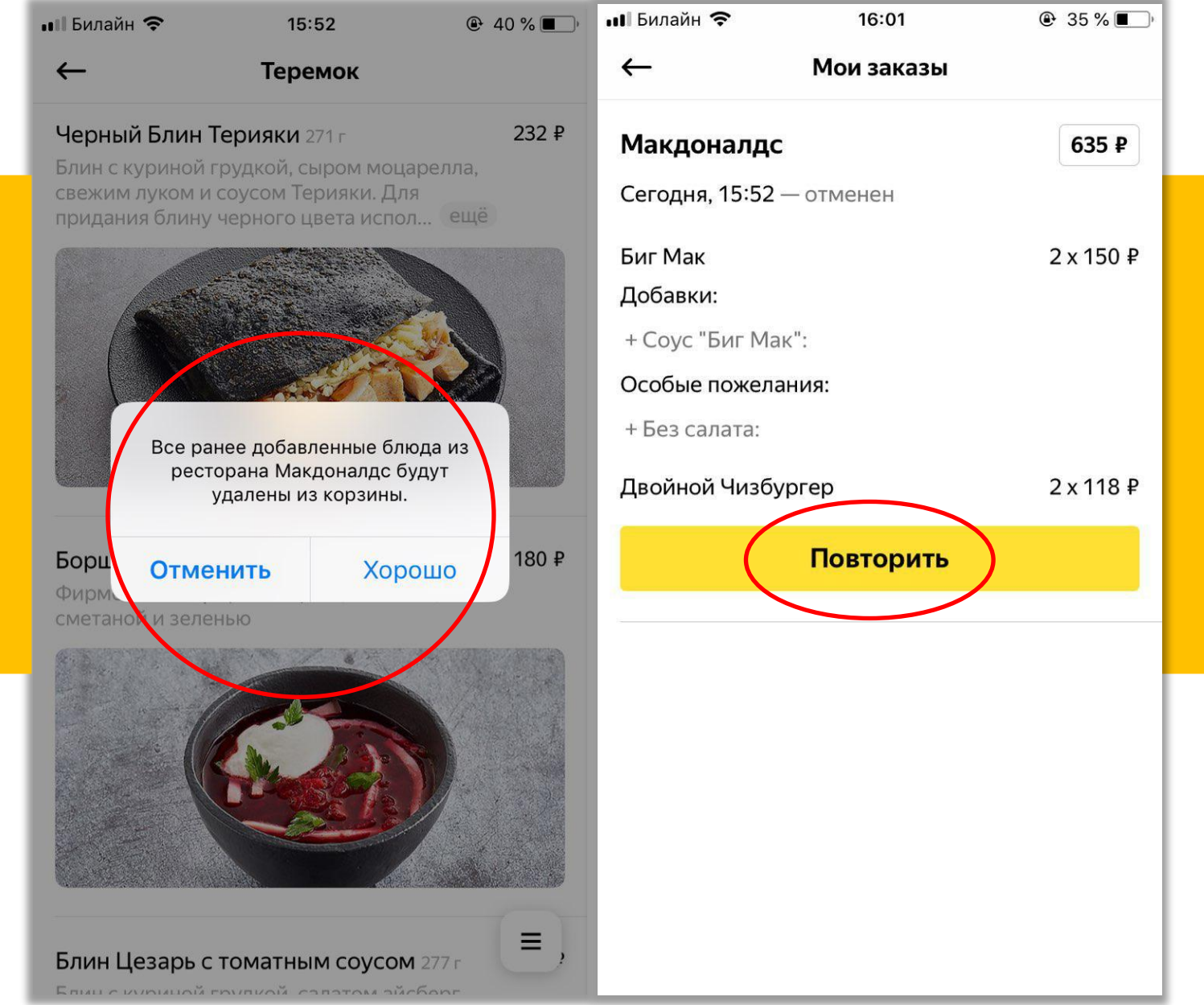

Оформлени

ресторан

е

е

заказа в

другом

# **PAYATE DISP DISPONSE IN THE PROPERTY** оформление

# **132 июля 132 каза**

### Заказ ко времени

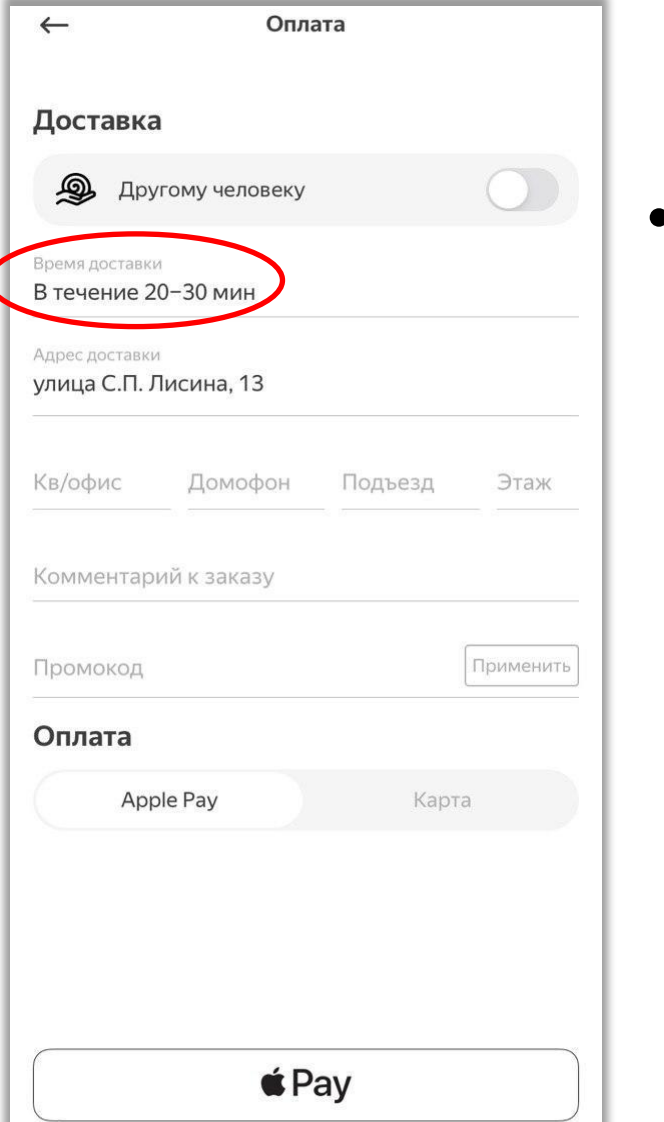

# оформлени я заказа

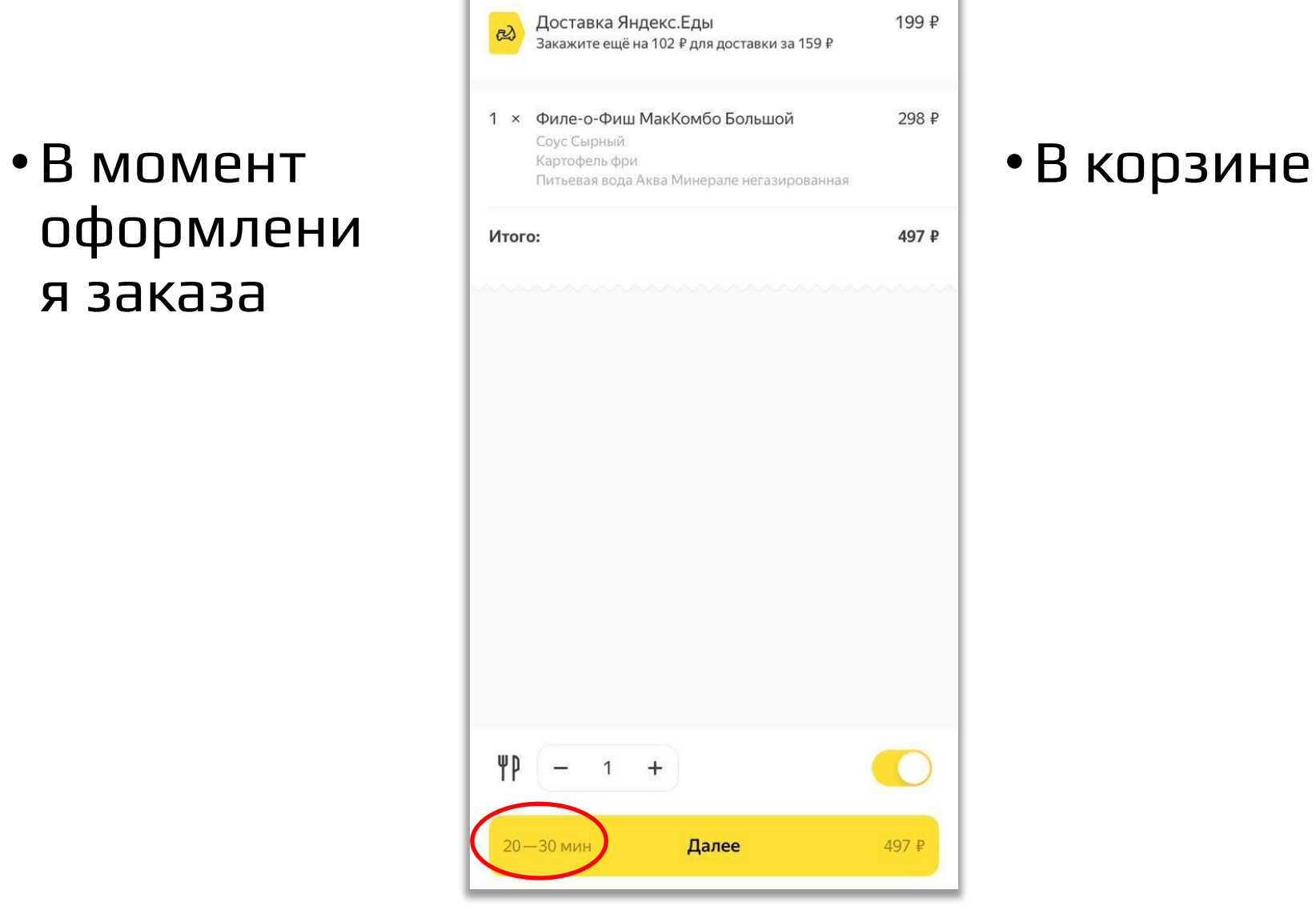

### Связаться с нами

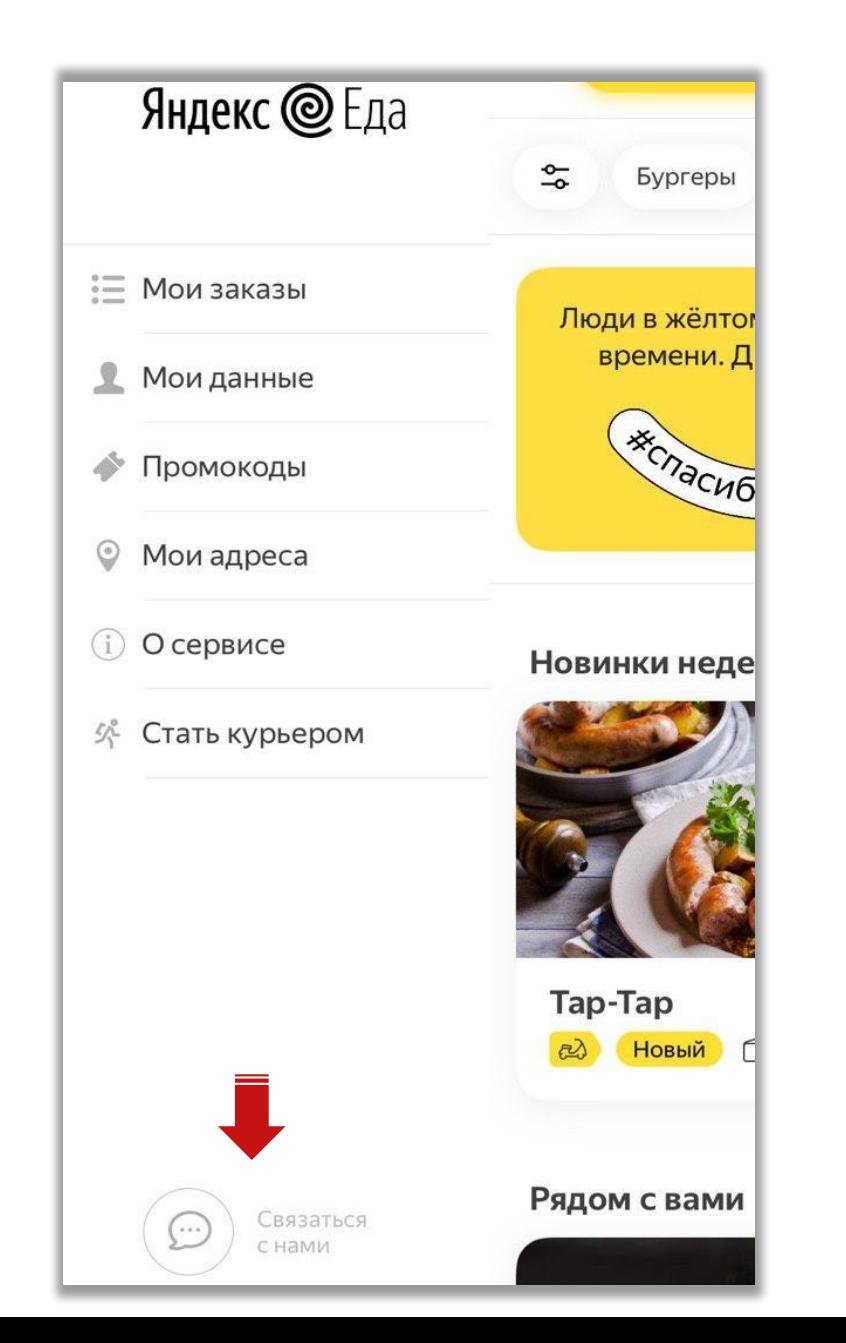

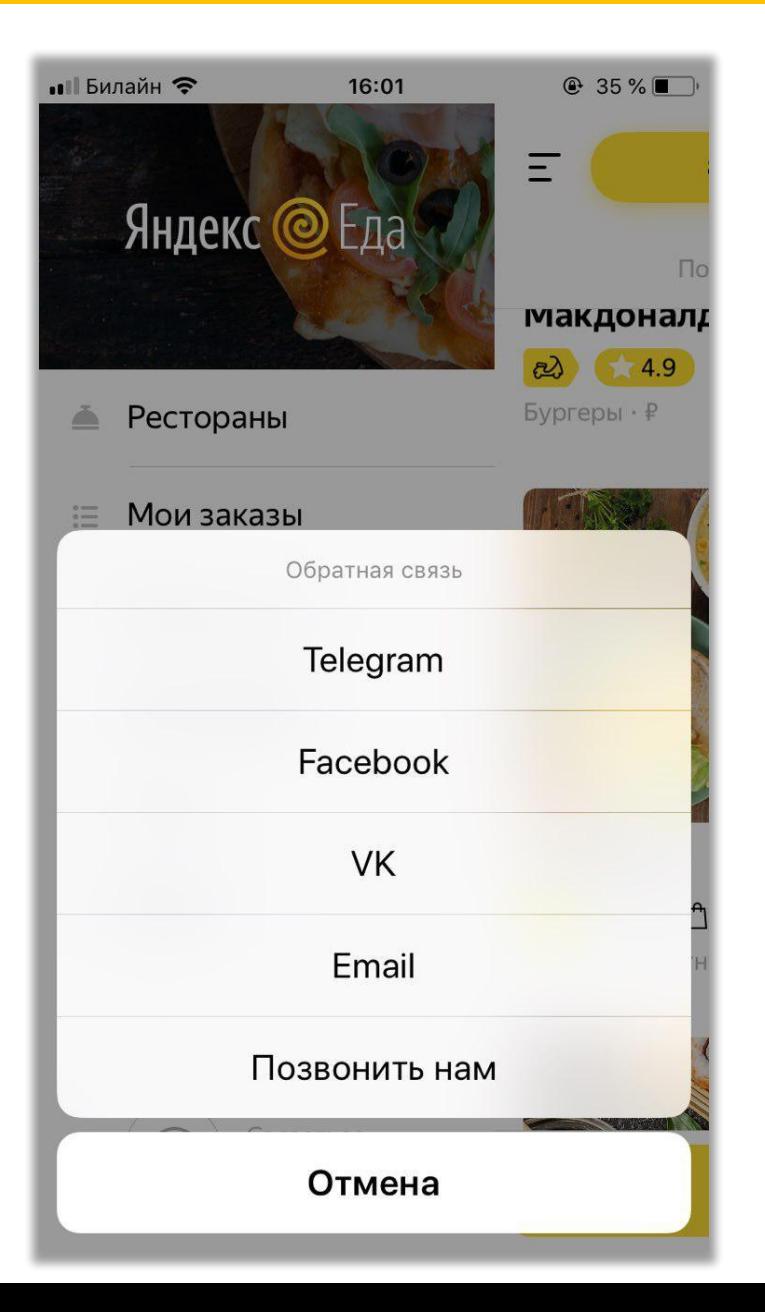

## Приложение для iOS **Меню** приложения

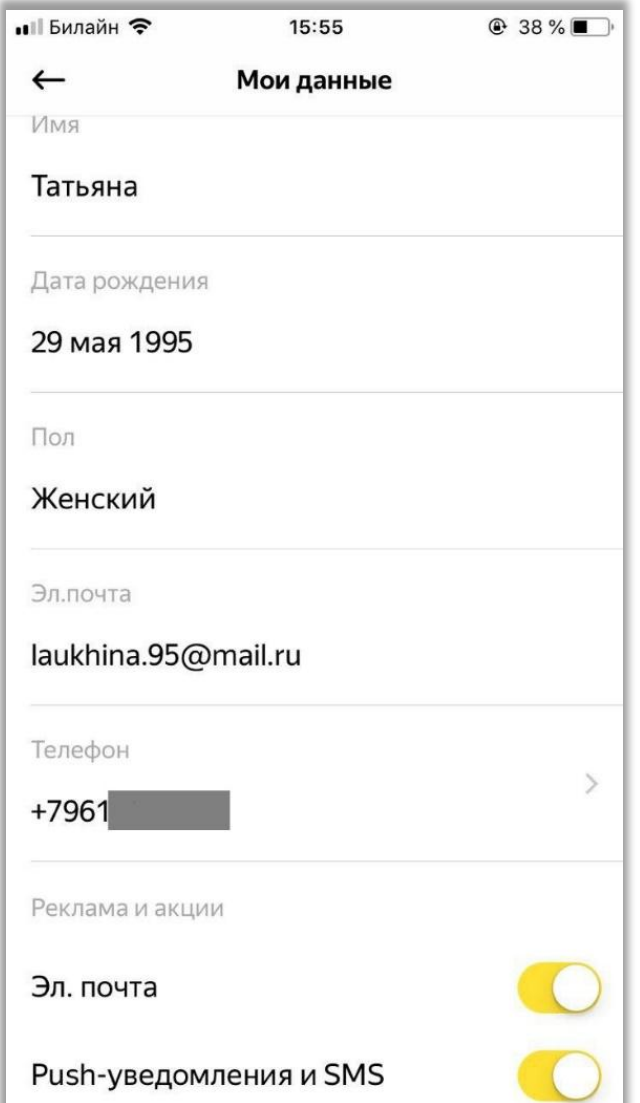

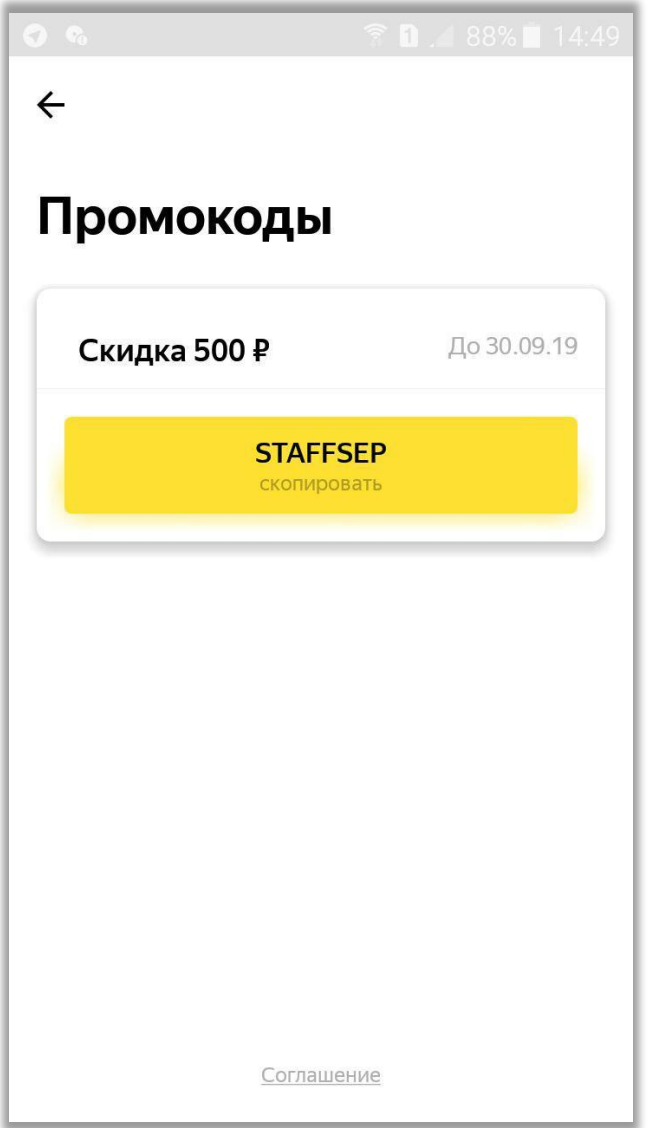

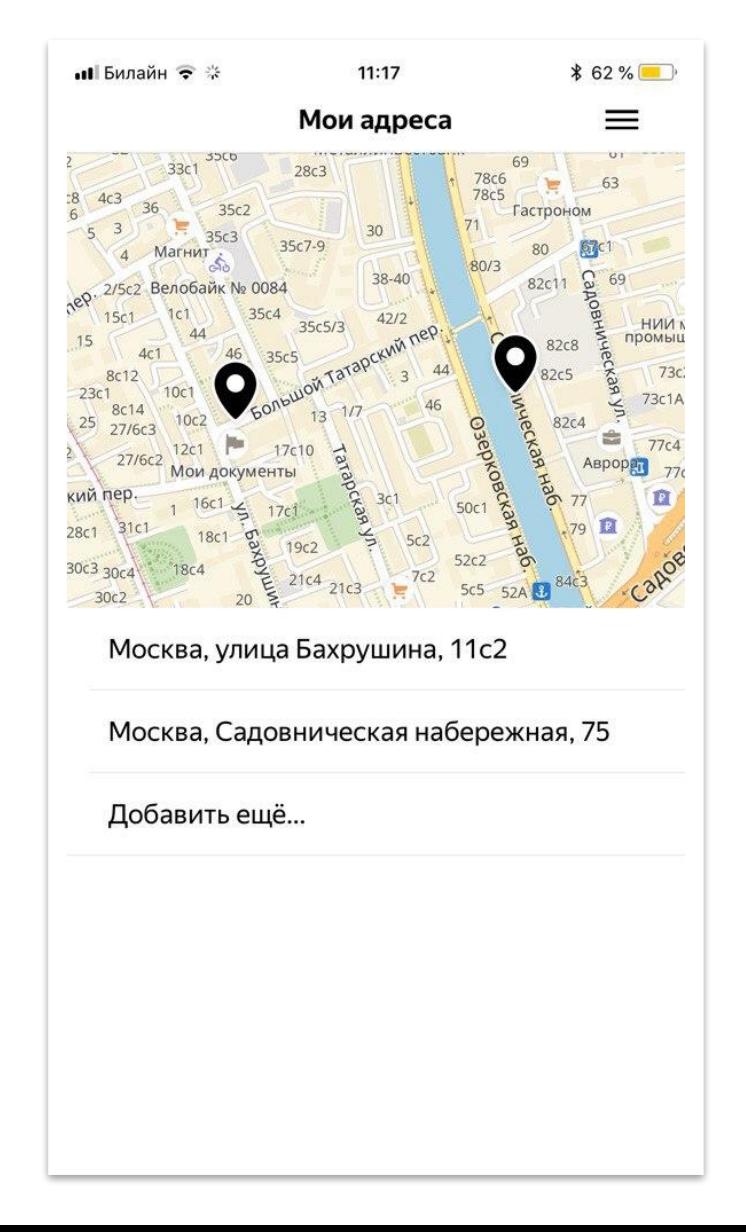

### Лицензионное

### соглашение

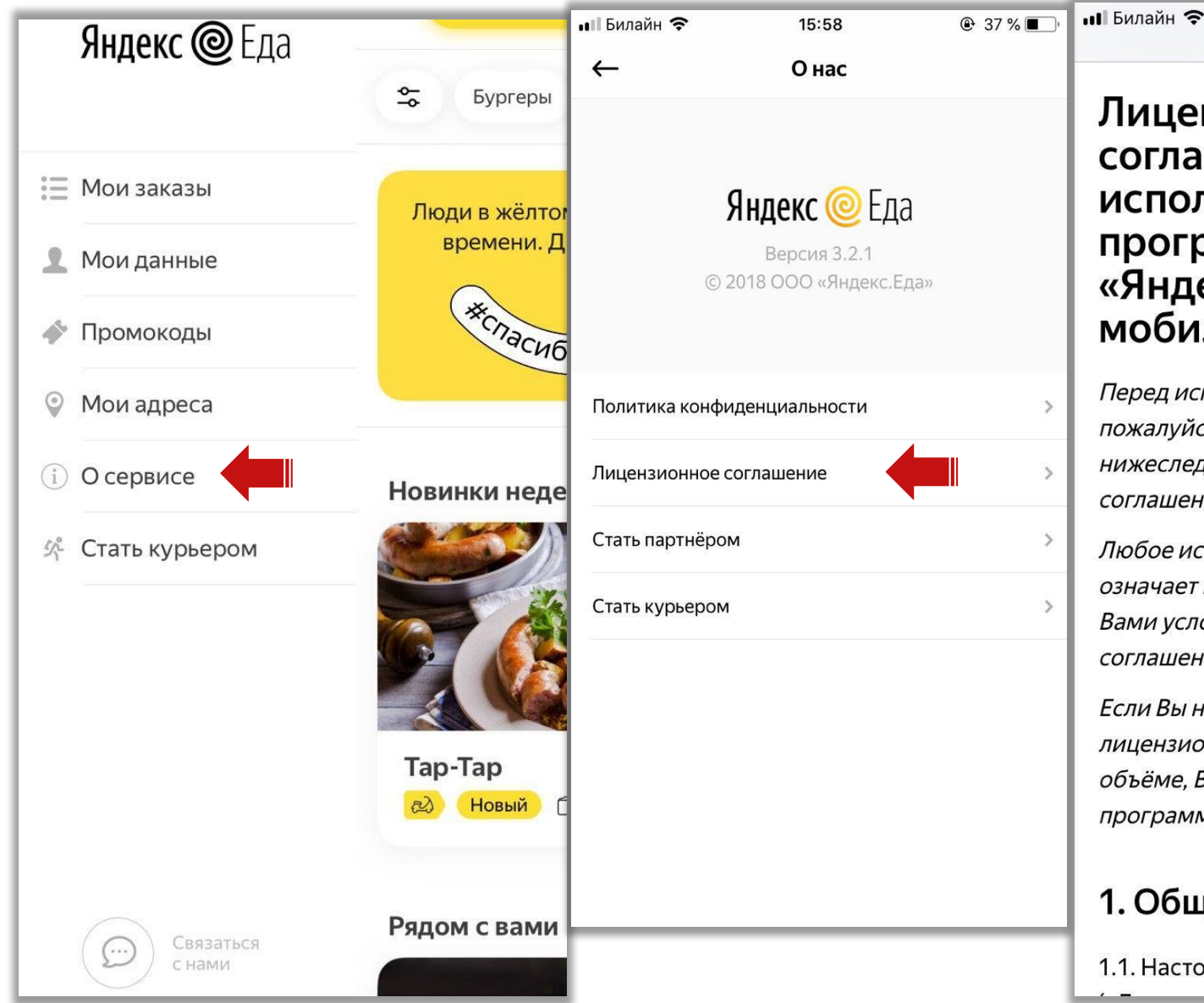

### Лицензионное соглашение на **использование** программы «Яндекс.Еда» для мобильных устройств

15:58

 $\triangle$  vandex.ru

 $\odot$  37%

Перед использованием программы, пожалуйста, ознакомьтесь с условиями нижеследующего лицензионного соглашения.

Любое использование Вами программы означает полное и безоговорочное принятие Вами условий настоящего лицензионного соглашения.

Если Вы не принимаете условия лицензионного соглашения в полном объёме, Вы не имеете права использовать программу в каких-либо целях.

### 1. Общие положения

1.1. Настоящее Лицензионное соглашение

5.3. Пользователь дает Правообладателю и ООО «ЯНДЕКС» (ОГРН: 1027700229193) (далее -Яндекс) согласие на обработку персональной информации (включая персональные данные) Пользователя Правообладателем и Яндексом, на передачу Правообладателем и Яндексом персональных данных Пользователя партнерам Правообладателя и Яндекса, а также на обработку персональной информации партнерами Правообладателя и Яндекса для целей оказания Пользователю услуг в рамках сервиса Яндекс. Еда. При использовании Пользователем Программы персональная информация Пользователя передается в ООО «Яндекс. Еда» и ООО «ЯНДЕКС», для обработки на условиях и для целей, определённых в Политике конфиденциальности ООО «ЯНДЕКС», доступной для ознакомления по адресу: https://yandex.ru/legal/confidential/.

5.4. Программа предоставляет Пользователю возможность ознакомиться с информацией о сервисе Яндекс. Еда, об условиях регистрации Пользователя в сервисе Яндекс. Еда, а также возможности использовать сервис Яндекс. Еда в объеме, который соответствует уровню доступа Пользователя в сервисе Яндекс. Еда на момент использования Программы, включая при наличии необходимого уровня доступа в сервисе

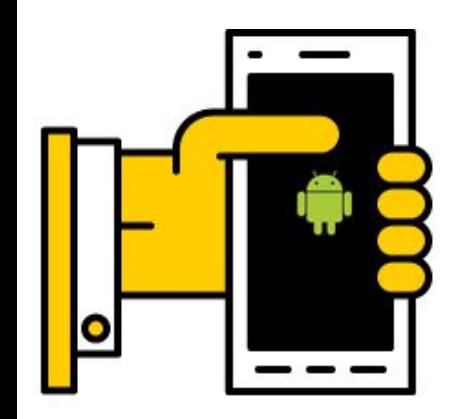

## Приложение для Android

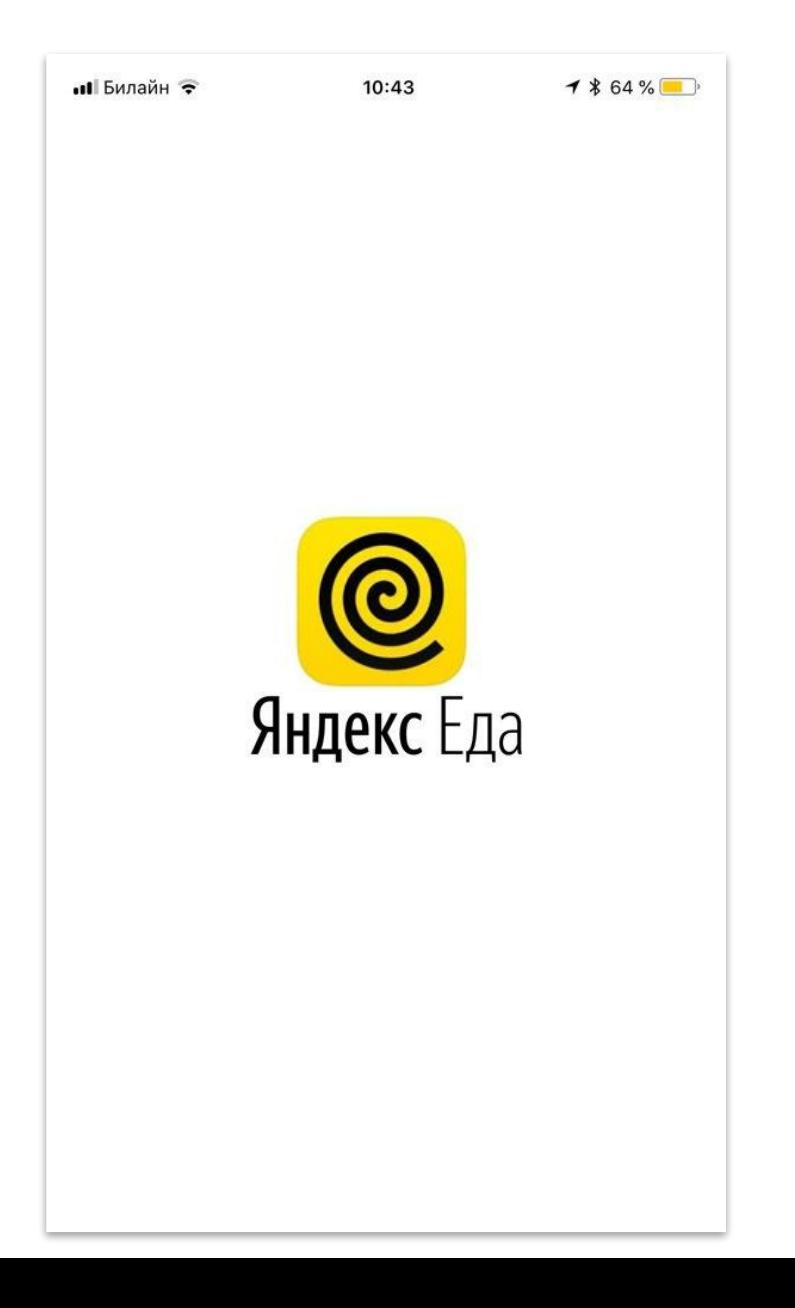

Приложение для Android

### При входе в приложение Меню приложения

 $\equiv$ 

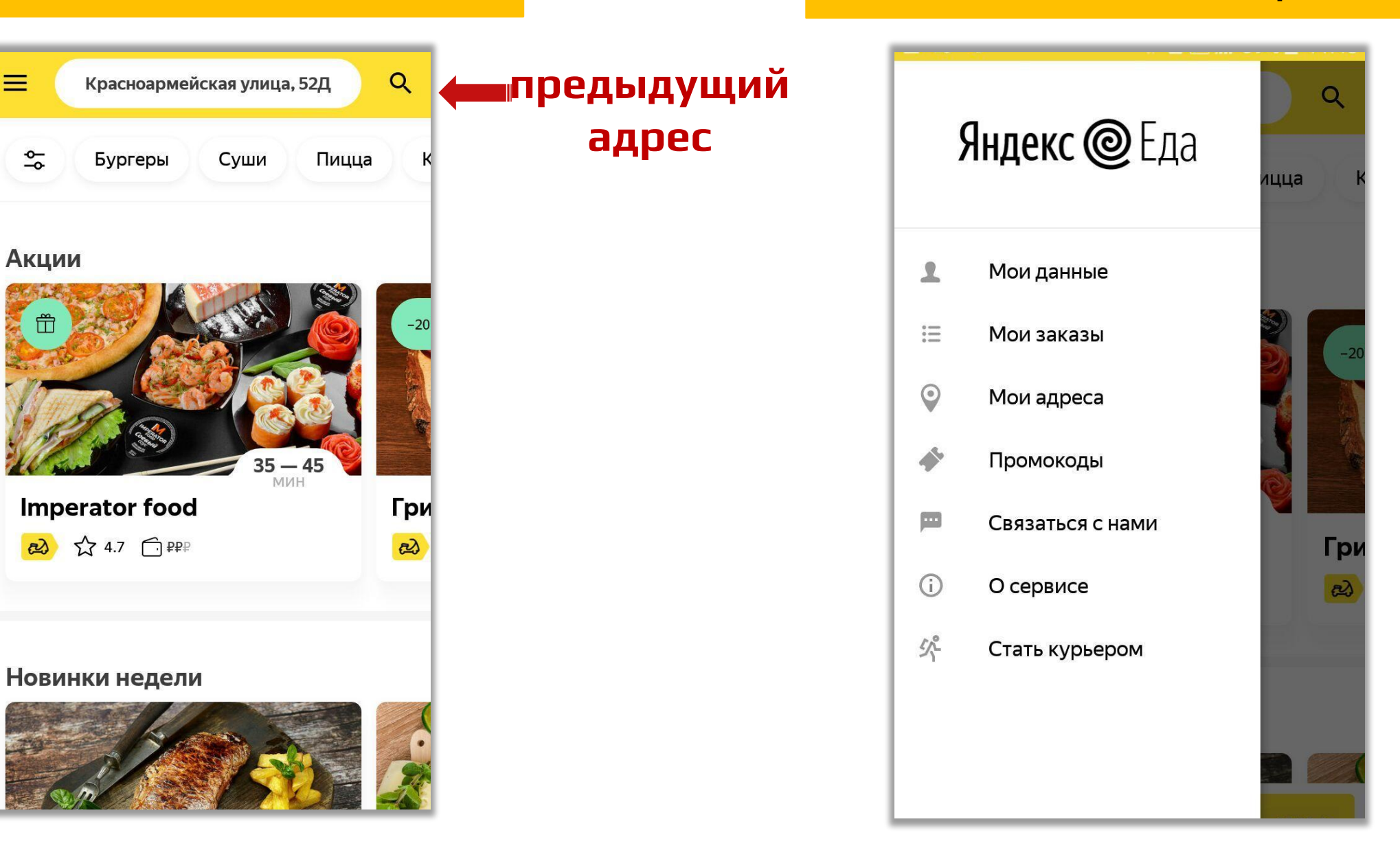

### Меню приложения

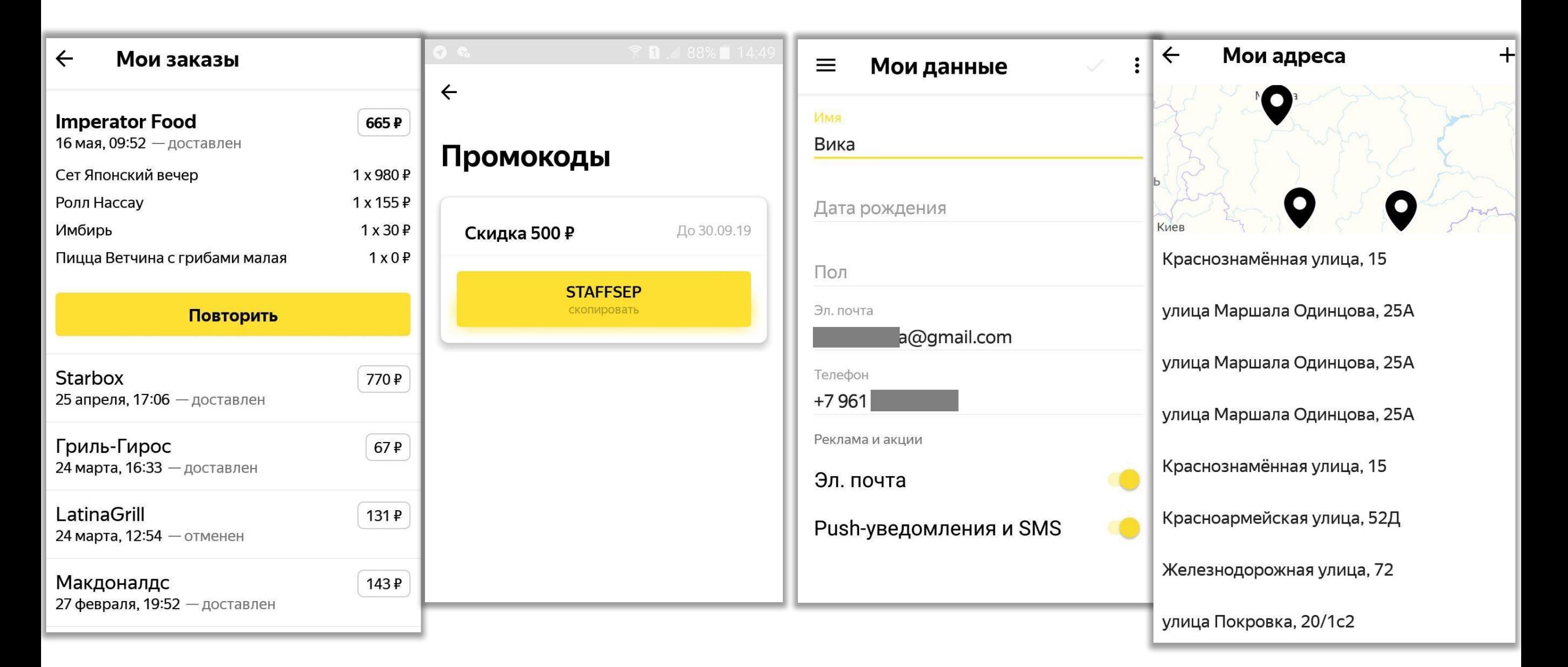

### Недоступные рестораны Меню ресторана Условия доставки

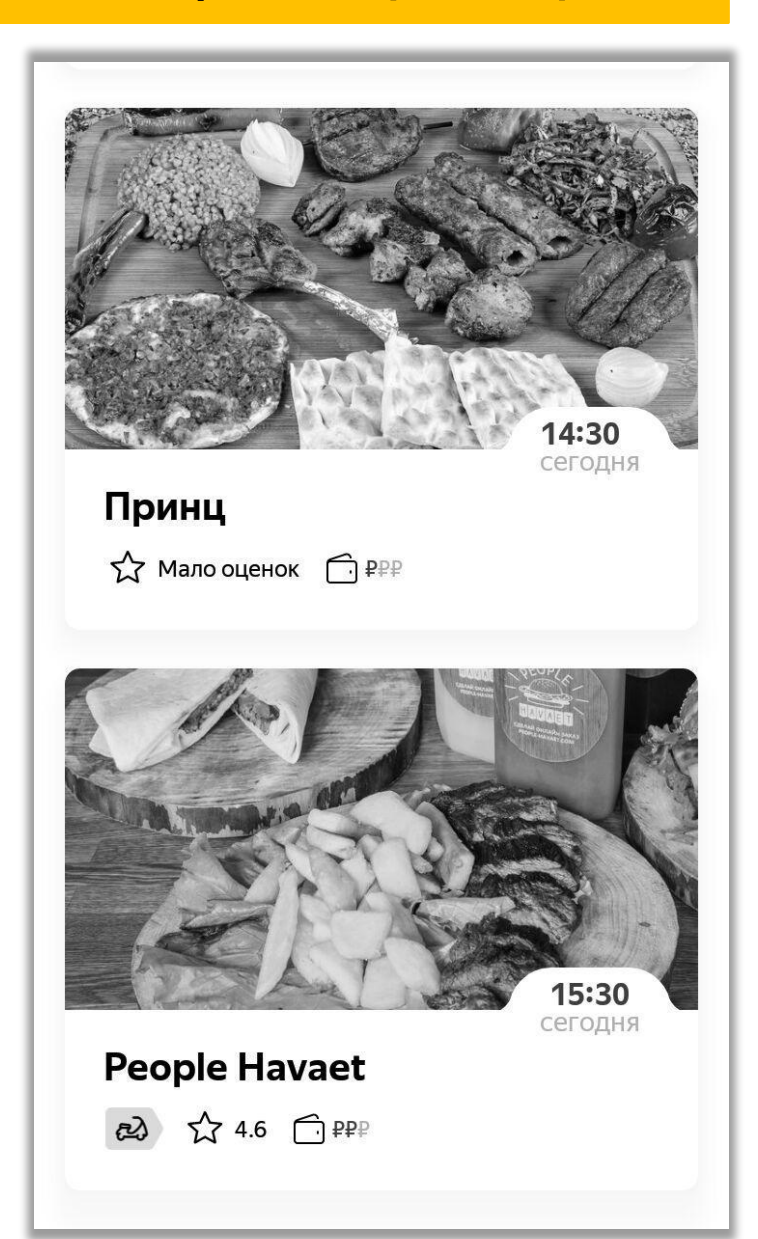

### $\lt$  $Q$  $\leftarrow$ Гриль-Гирос  $\star$  4.8 40-50 мин Доставка 0-99 ₽ Заказ от 0₽ Скидка 20%  $\frac{1}{6}$ На ряд блюд Горячие блюда Акции Закуски Соусы

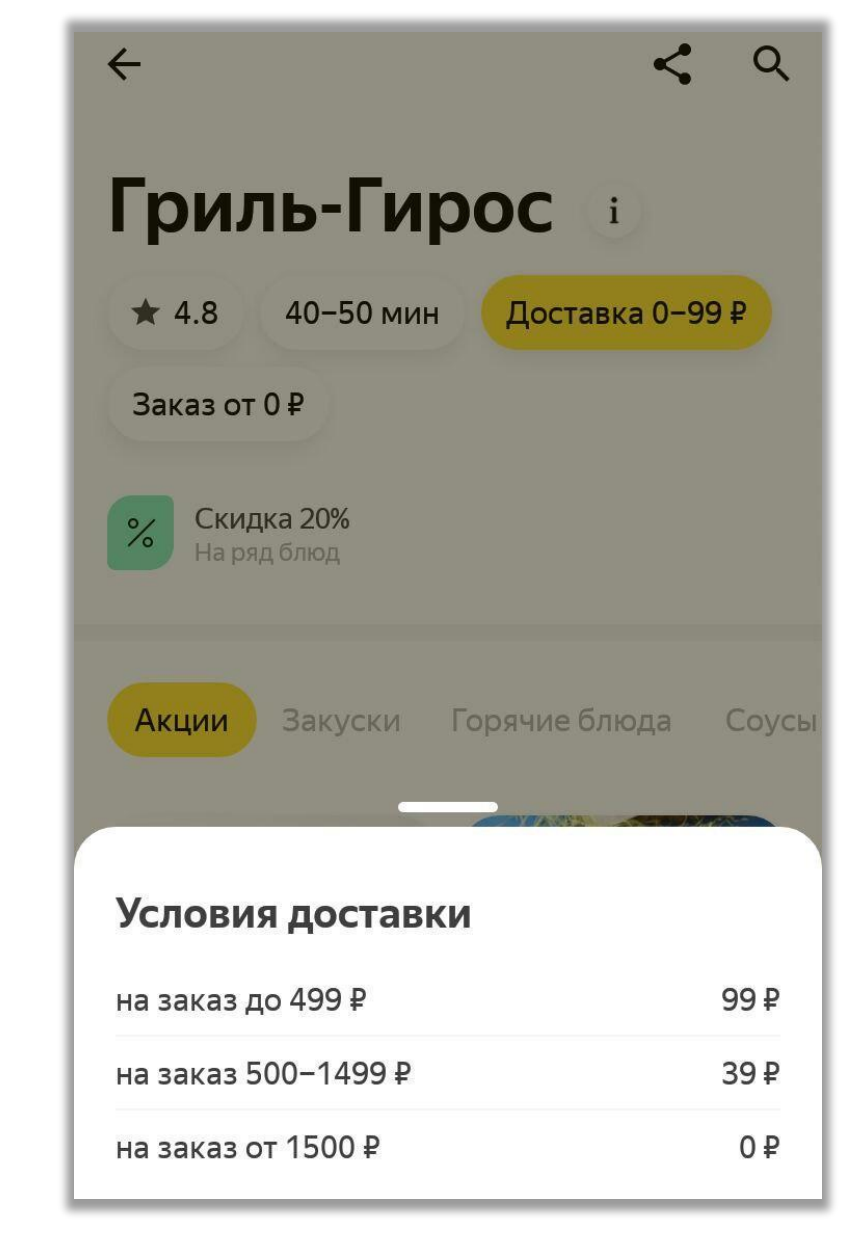

### Предварительный заказ

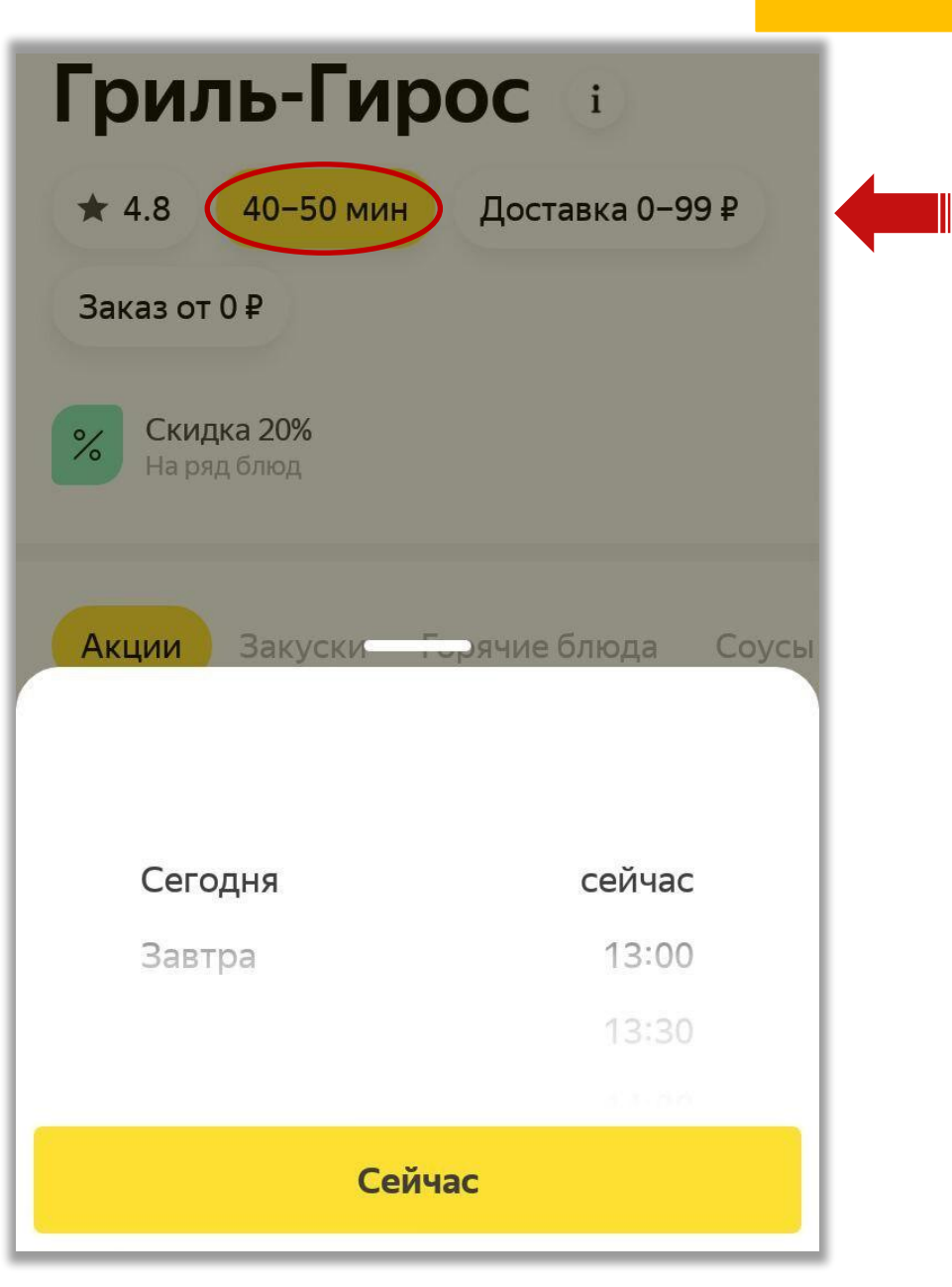

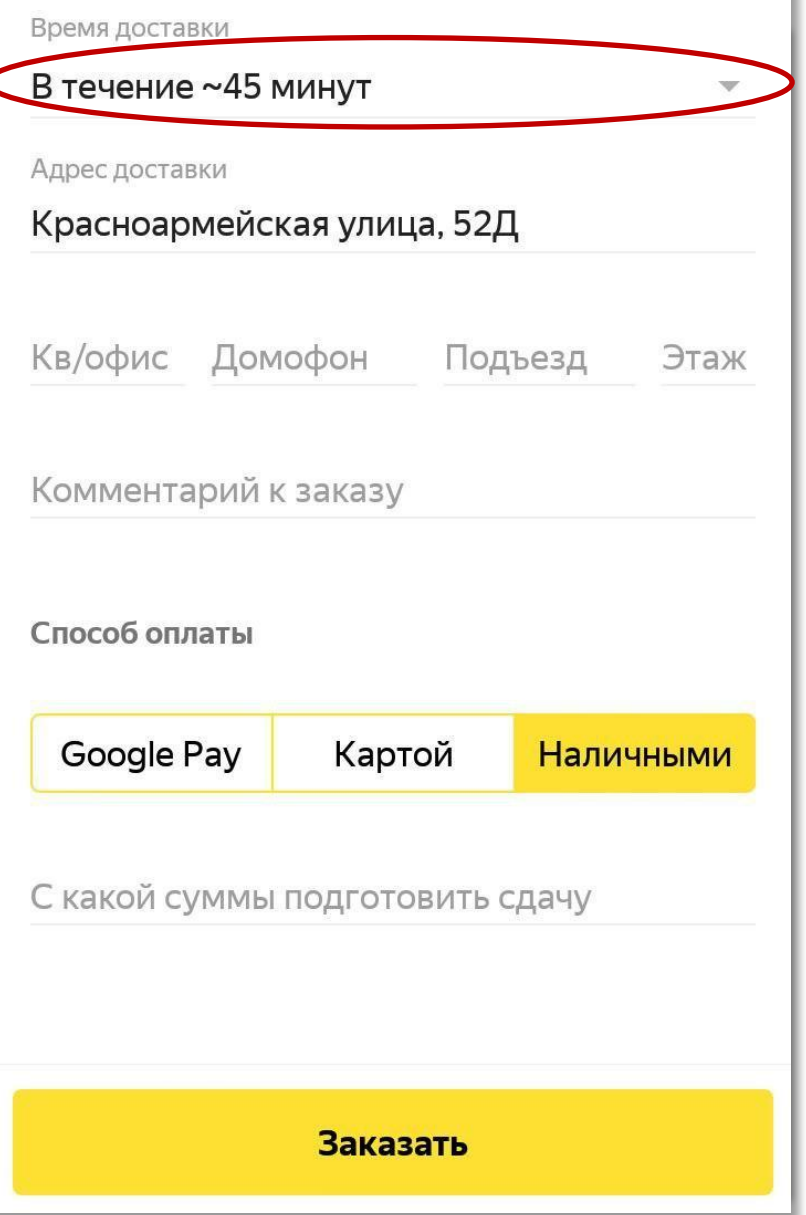

### Отслеживание заказа

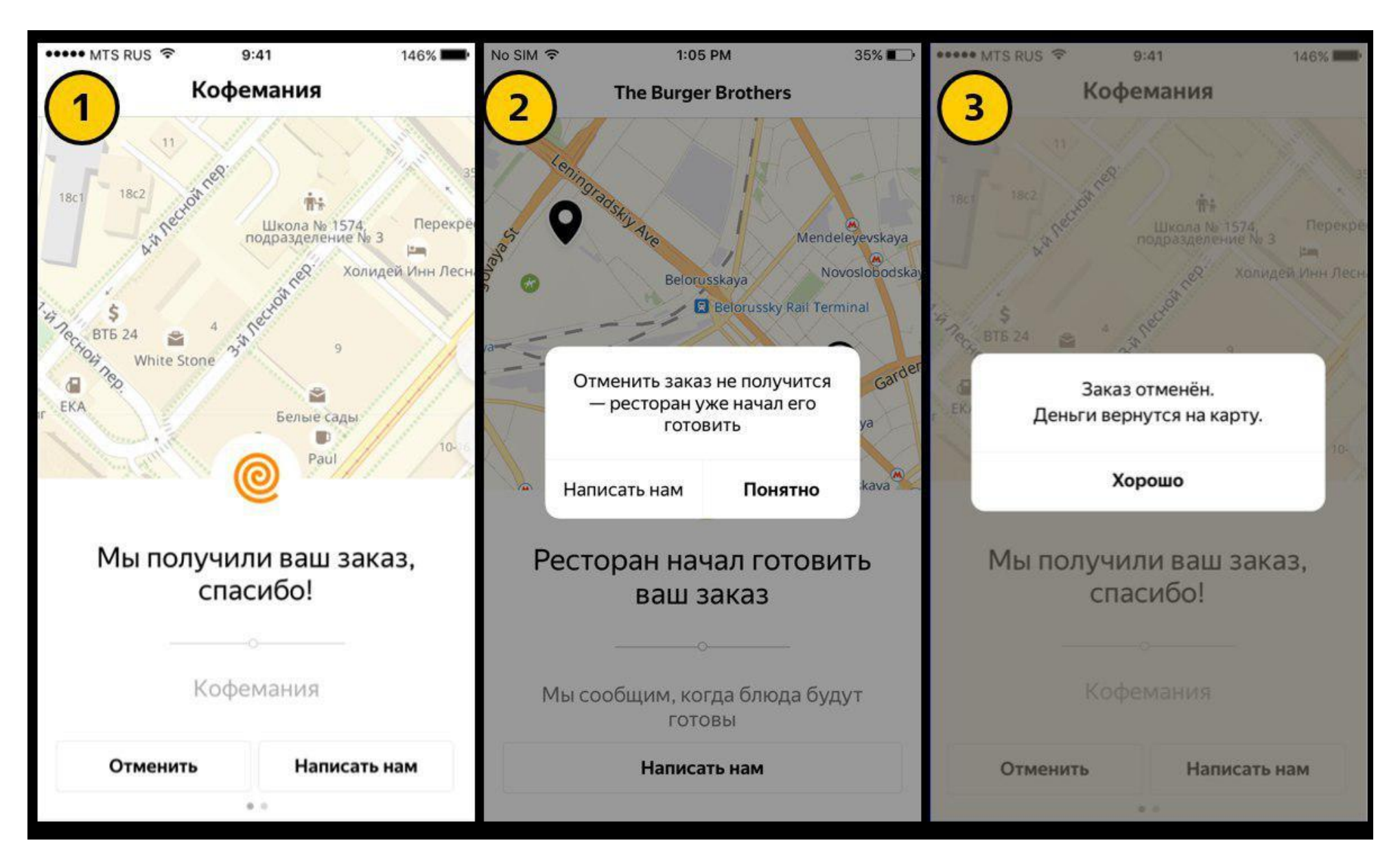

Приложение для Android

### Корзина Оплата

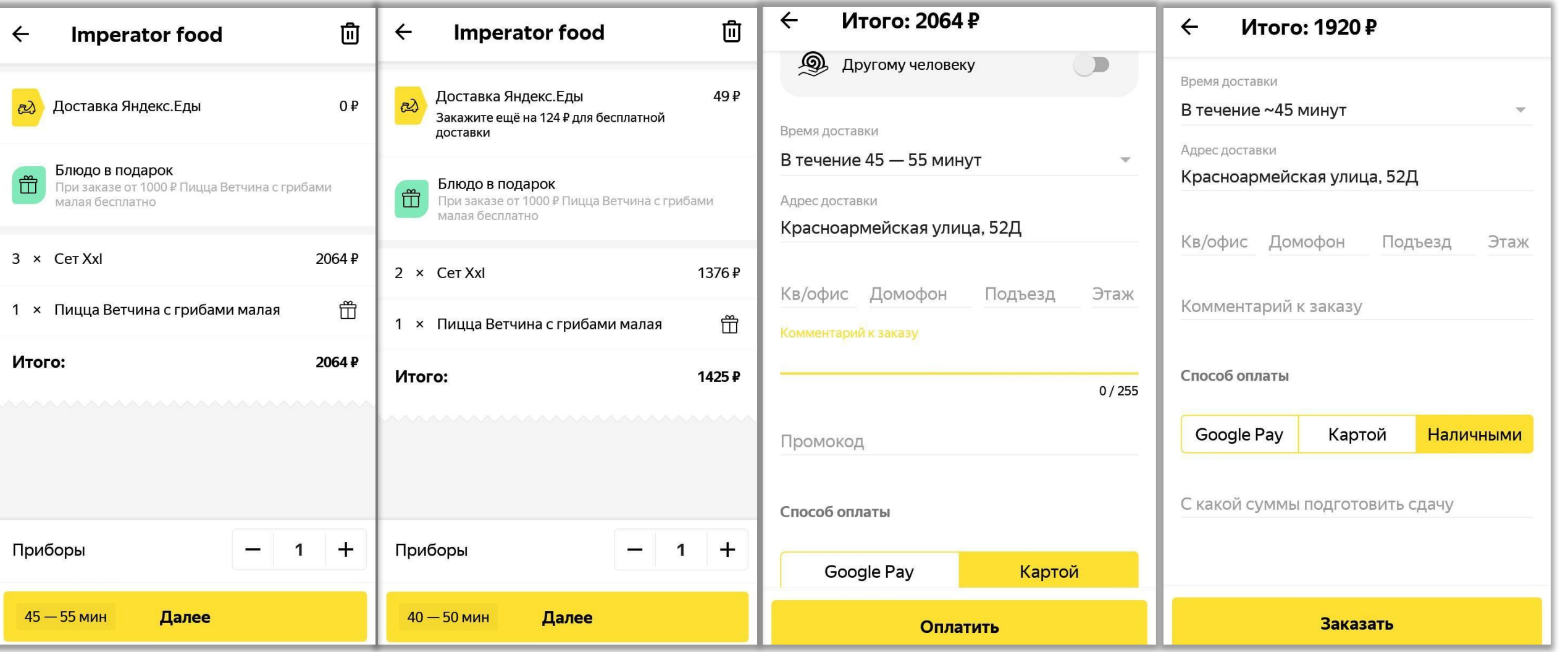

### Связаться с нами

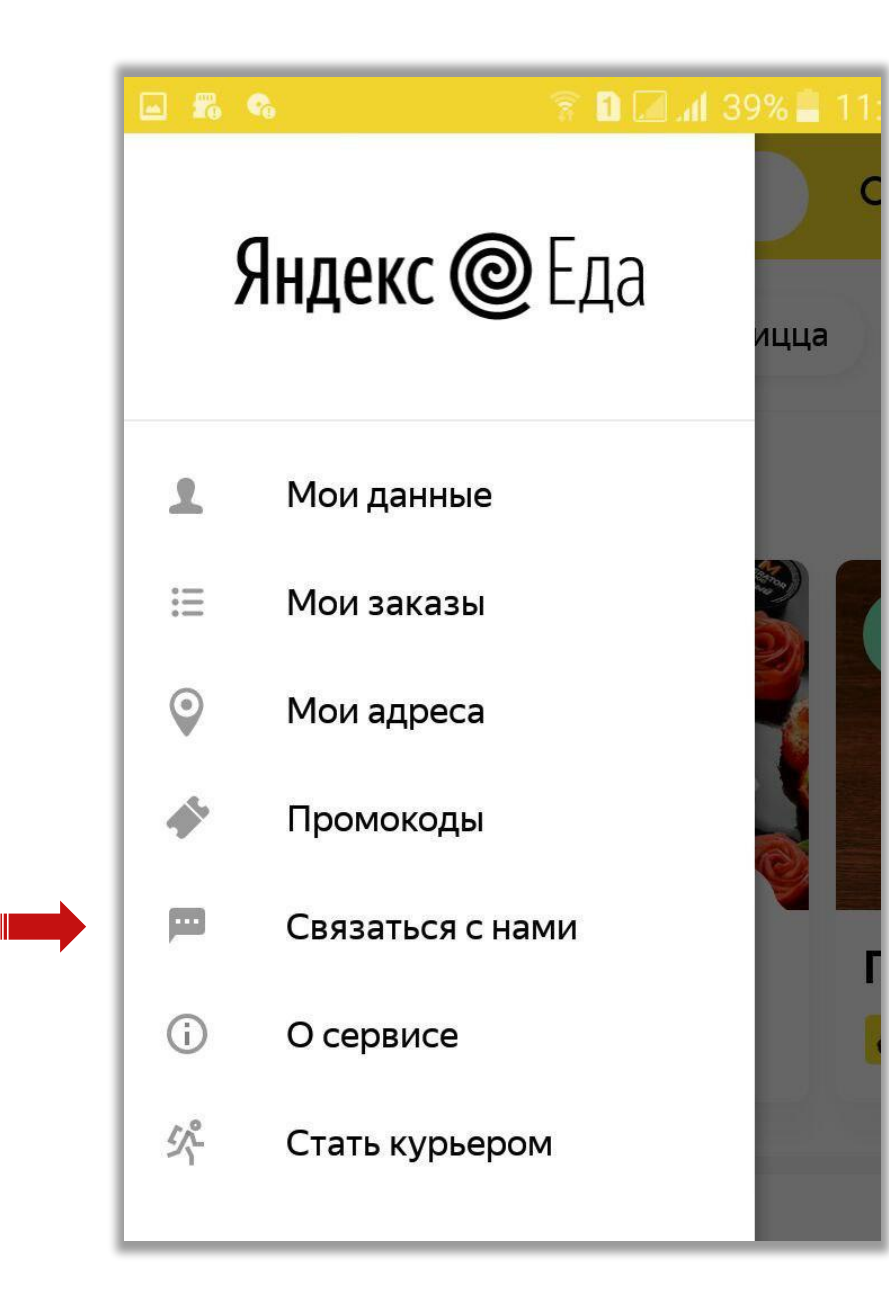

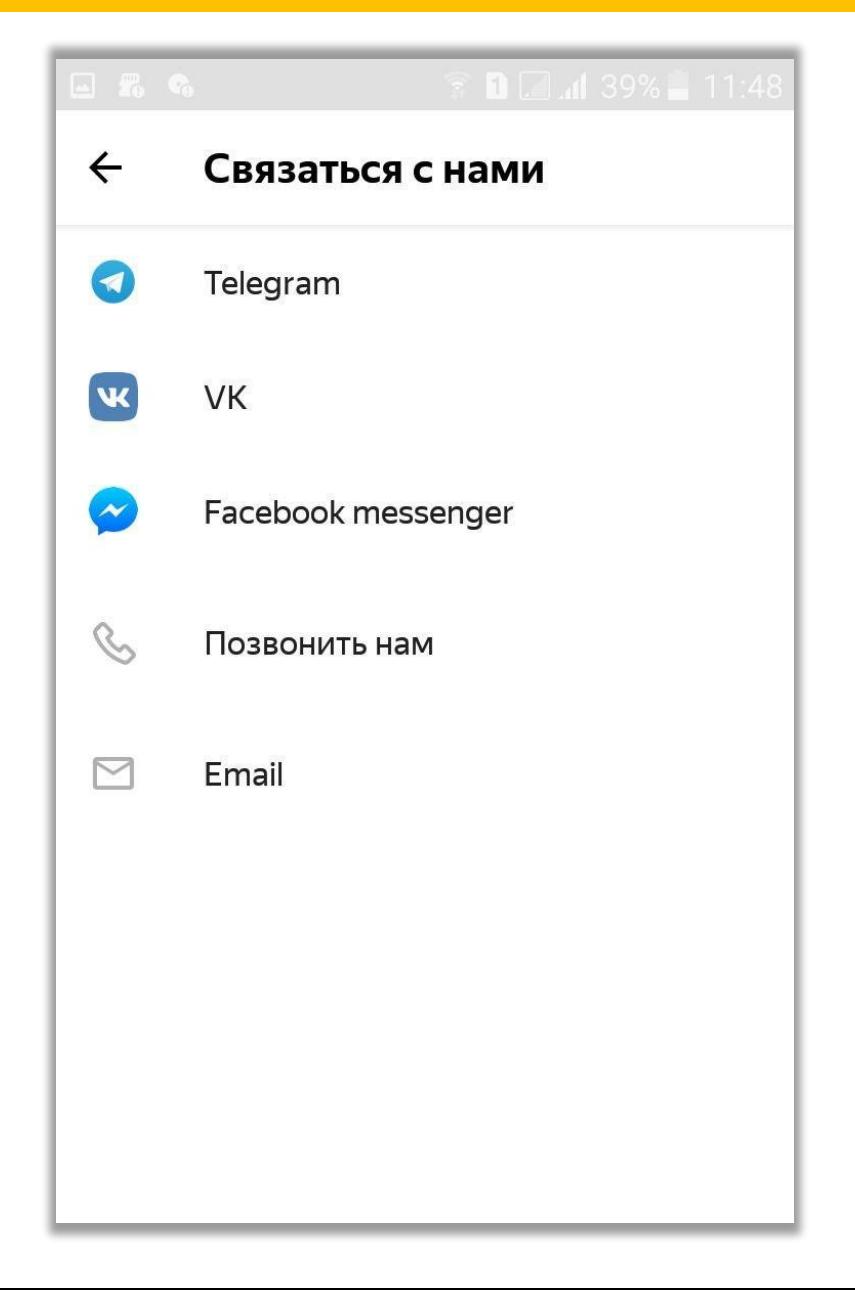

## Web-версия

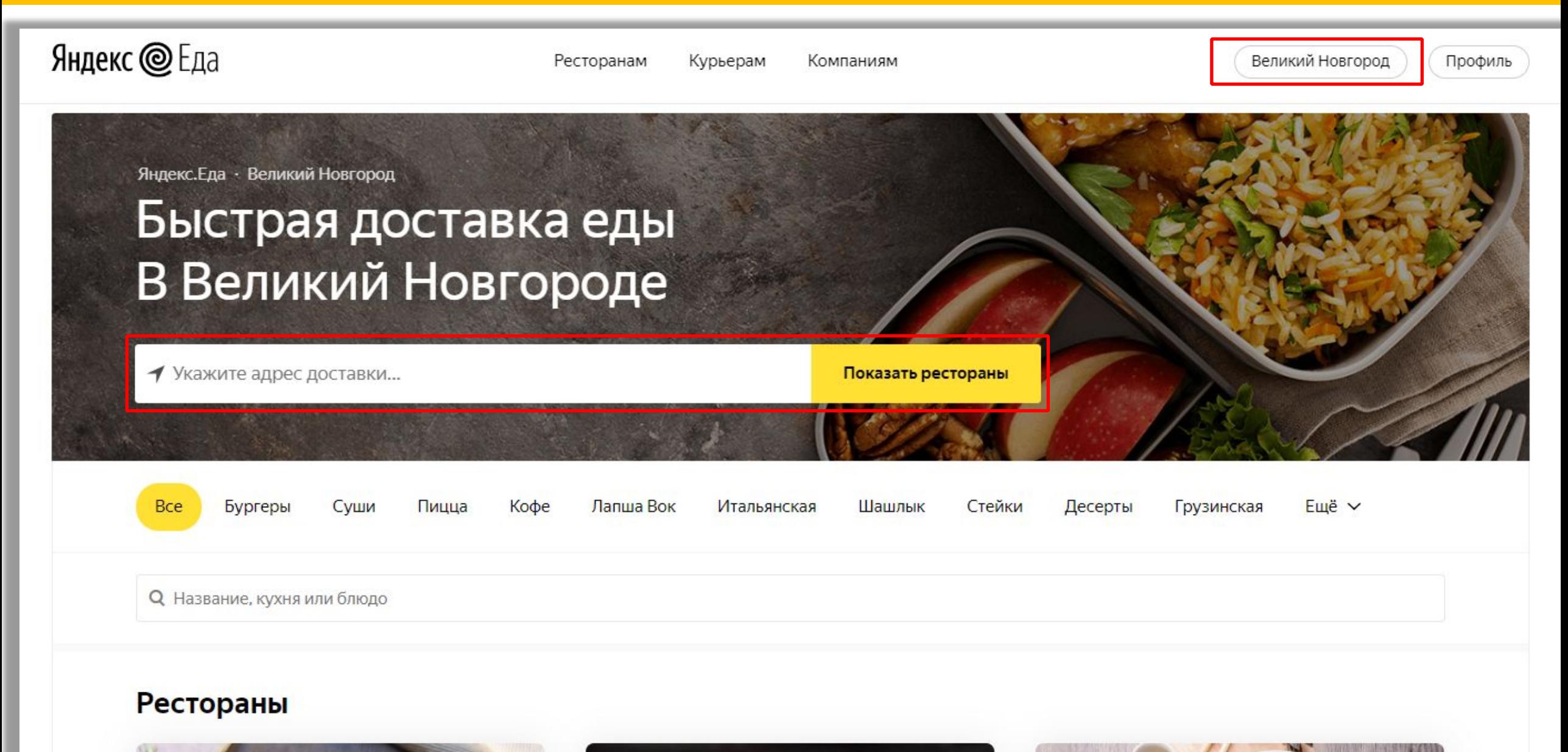

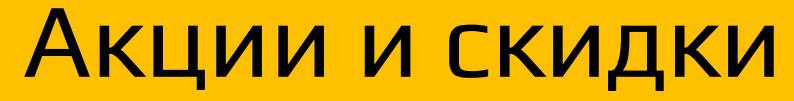

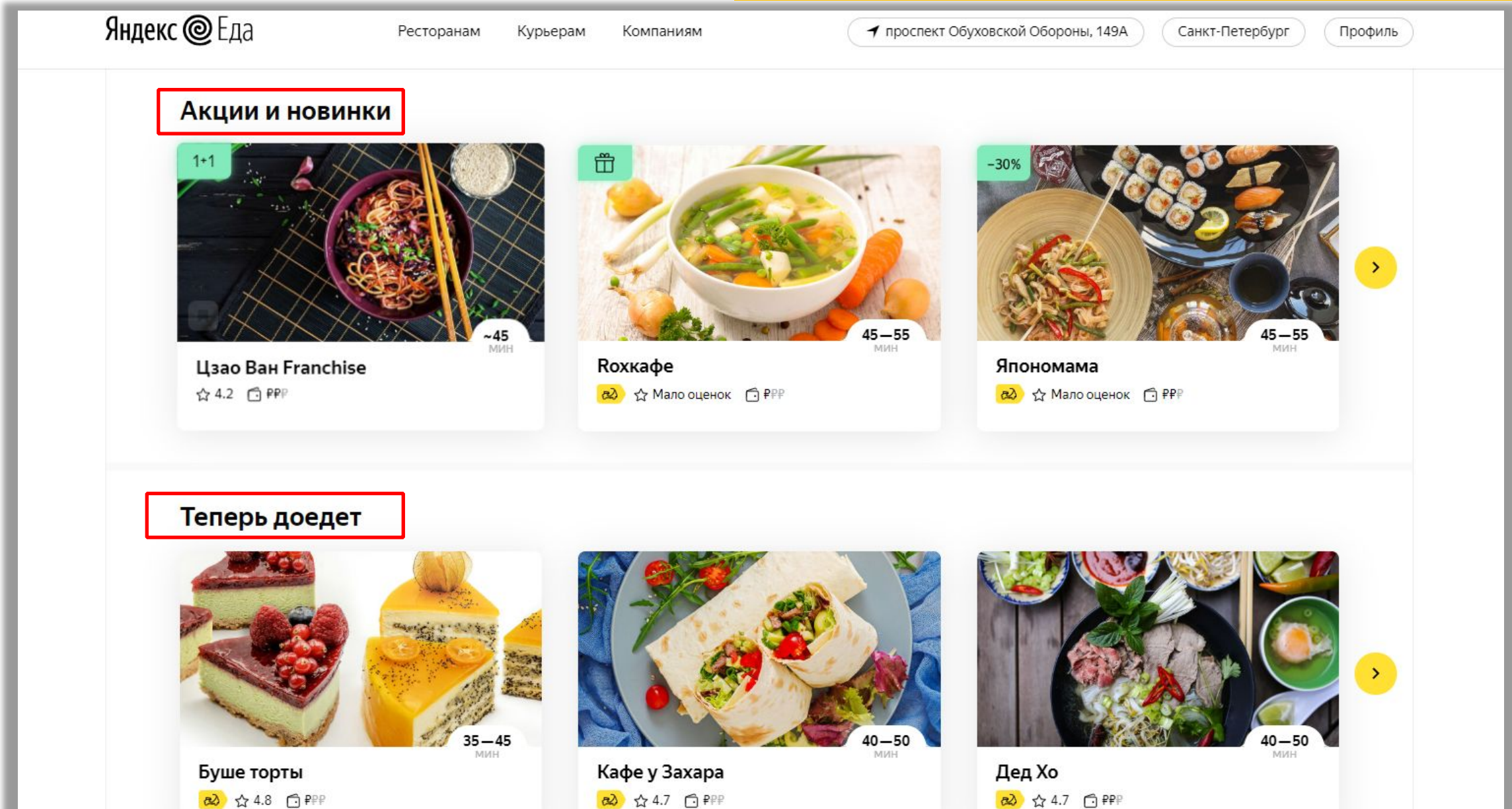

### Сортировка ресторанов

Яндекс. Еда • Санкт-Петербург

### Быстрая доставка еды в Санкт-Петербурге

↑ проспект Обуховской Обороны, 149А

Показать рестораны

×

nutella к хрустящему хлебу

Беслатно при заказе хлеба в ресторанах, доступных по фильтру «Выпечка» до 5 июня 2020

Какие показать сначала?

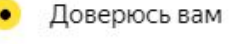

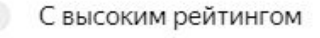

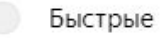

Недорогие

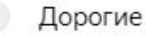

Показать

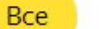

Выпечка

VO market Бургеры

Суши Пицца Кофе Здоровая еда Лапша Вок Ещё  $\vee$ 

≏ Сортировка

# Интерфейс

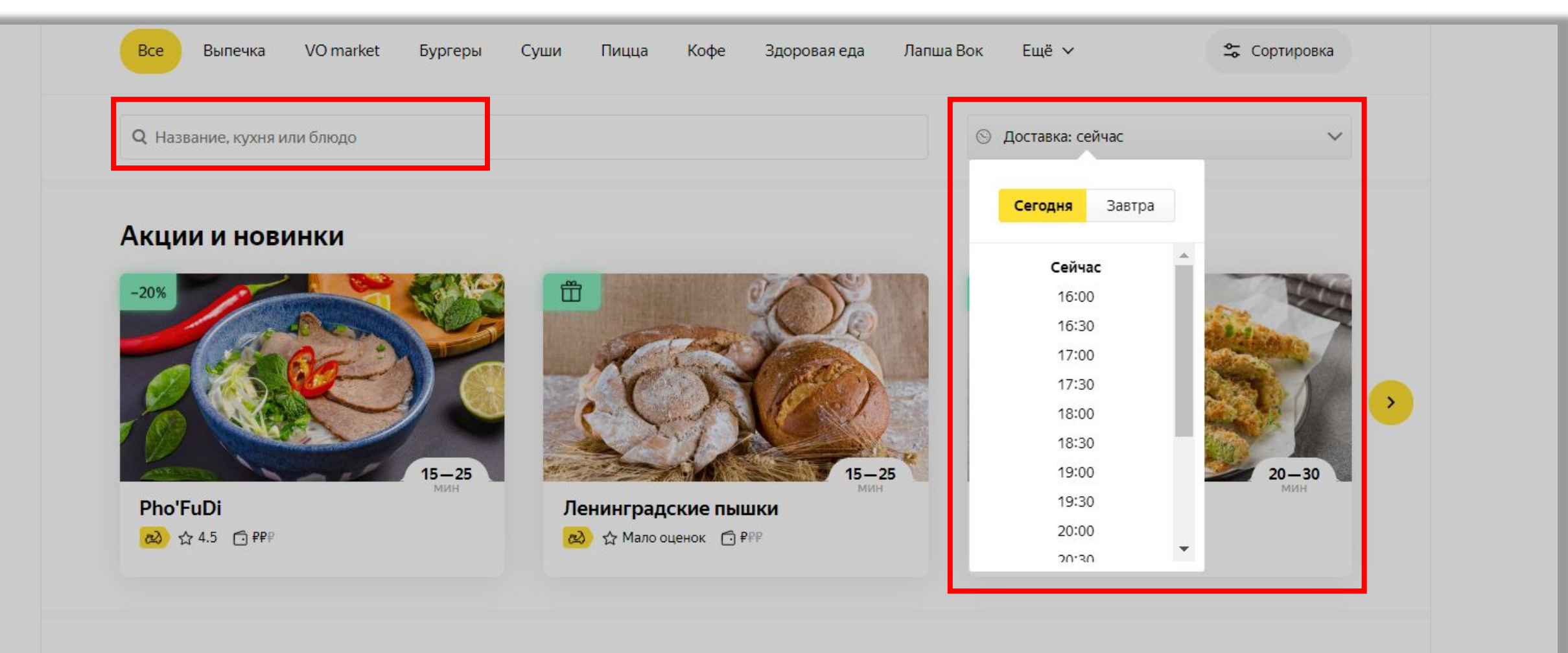

### Теперь доедет

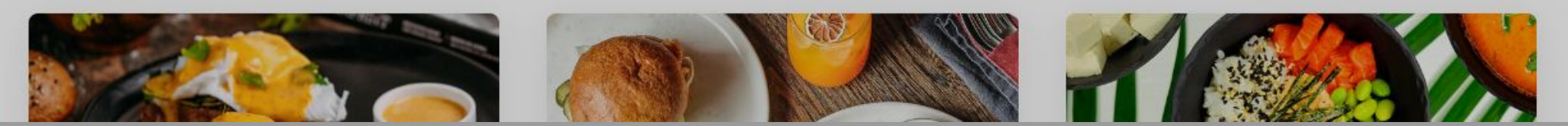

### Оформление заказа

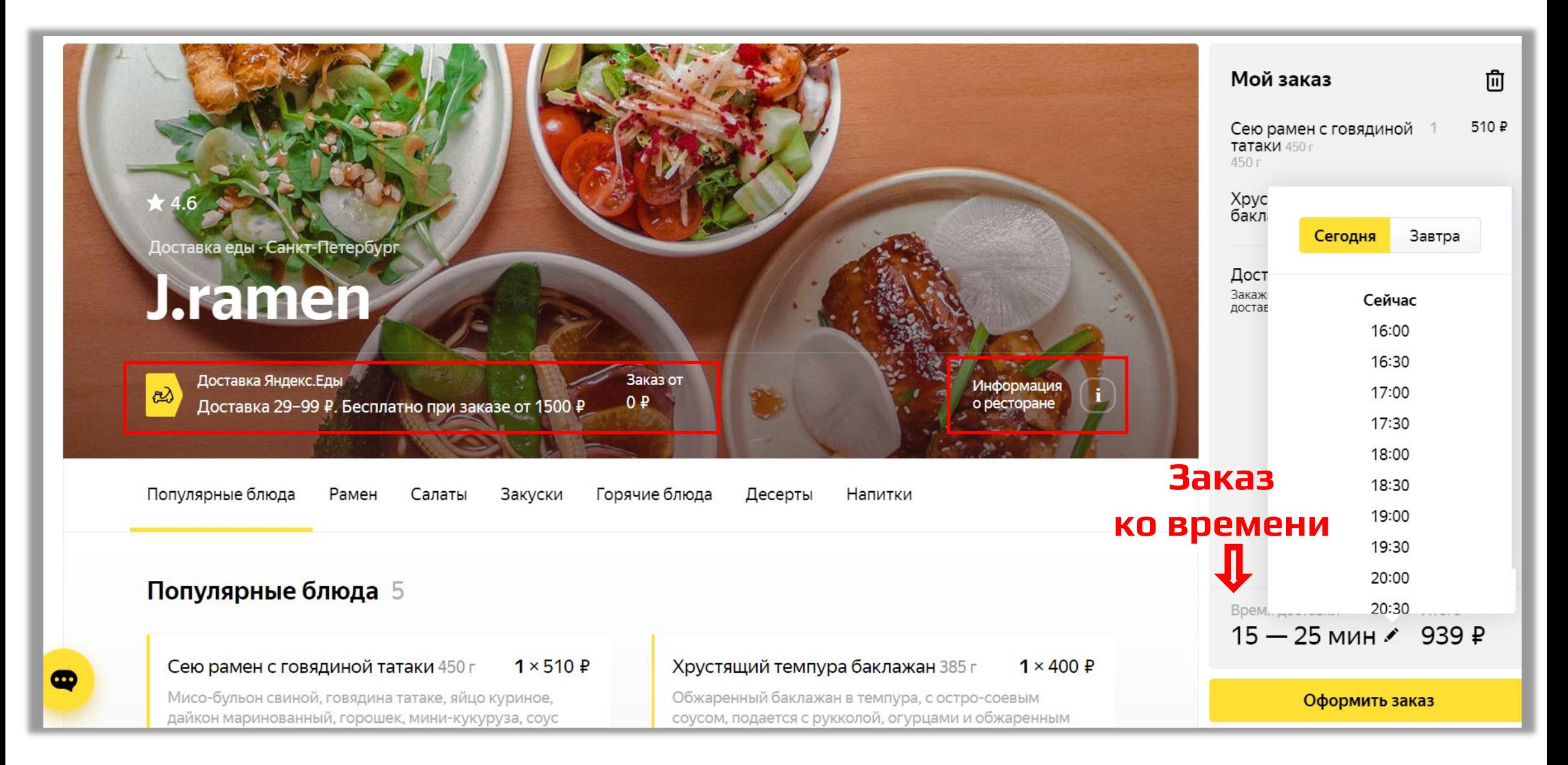

## Оформление заказа

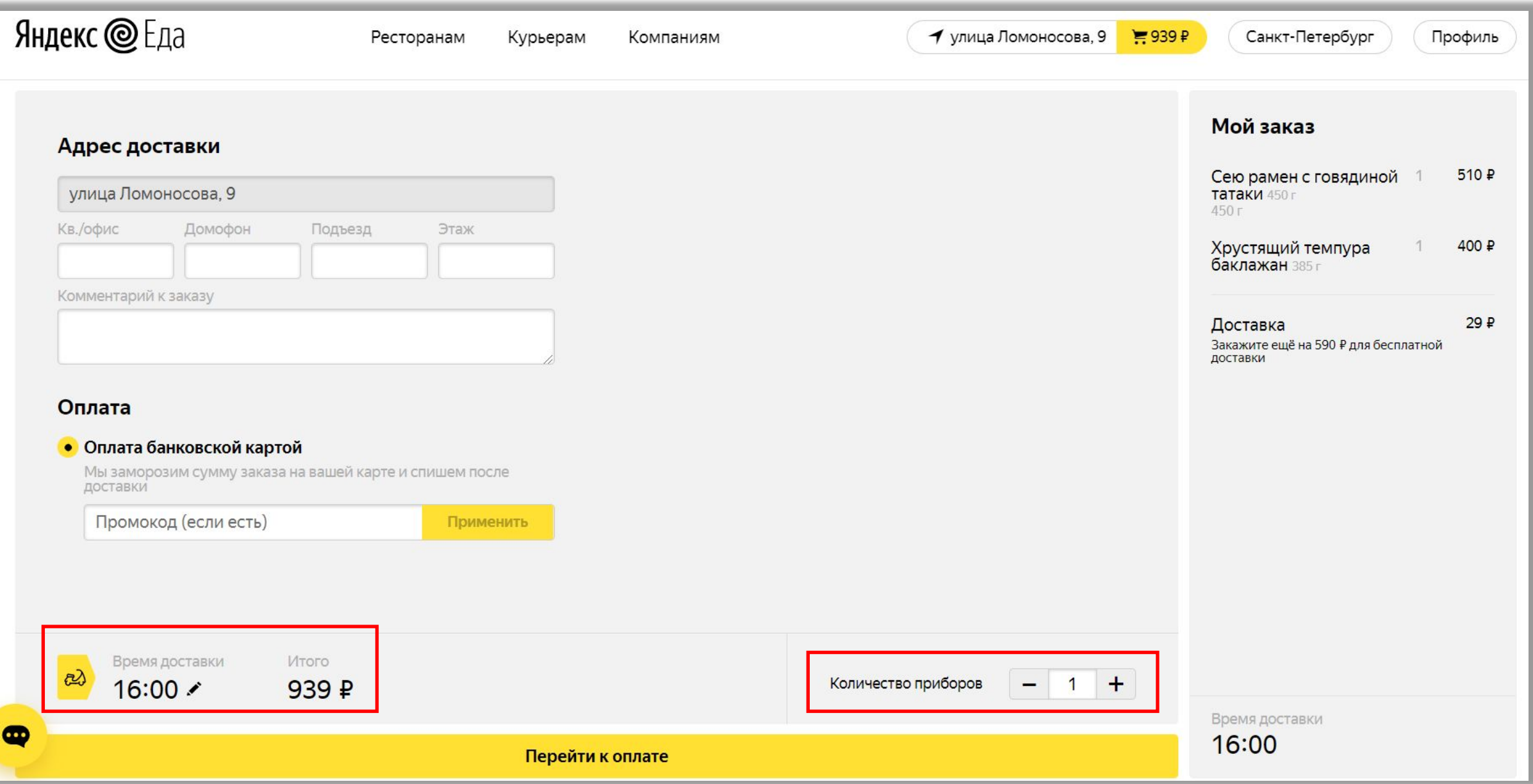

## Вопросы и ответы

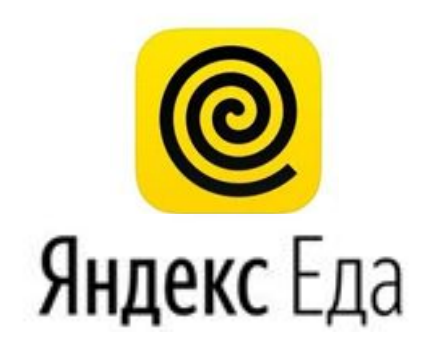